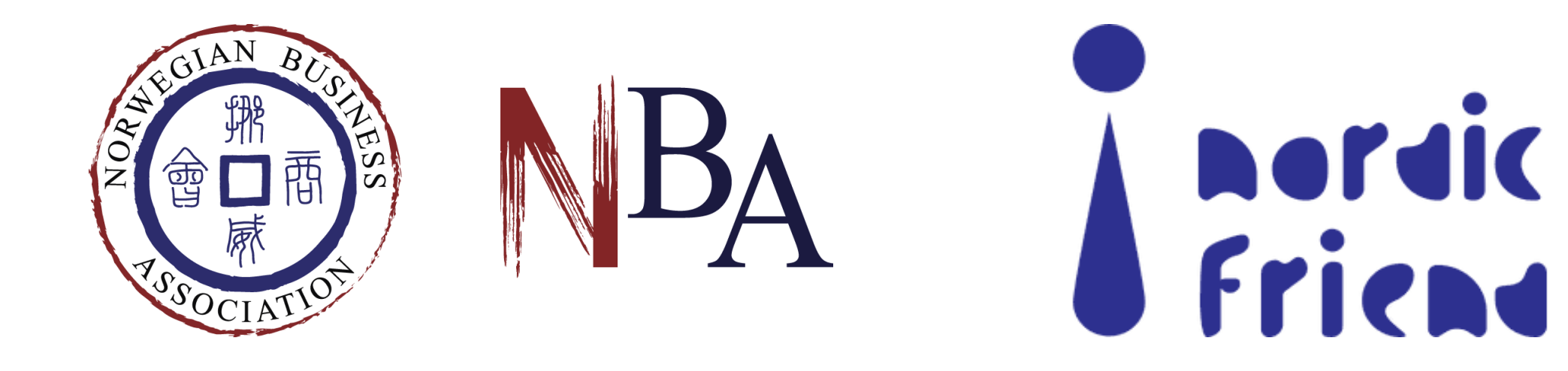

# **AIGC EMPOWERING MARKETING EFFECTIVENESS AND SALES GROWTH**

11 April 2024

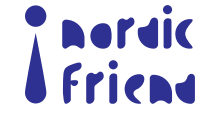

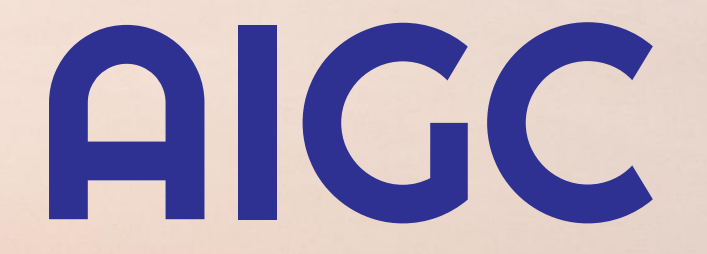

# Empowering Marketing Effectiveness and Sales Growth

# Rixin Jiang; Ice Gu

Nordic Friend Agency, Prepared for April 2024

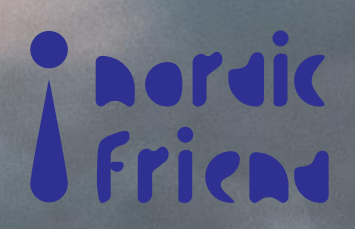

Nordic Friend Agency is a digital-era marketing, communications & advertising agency, specializing in the Chinese market with offices in both Nordics and China. Nordic Friend combines an international business mentality with Chinese know-how.

Nordic Friend has a diverse team of media, PR, and branding experts, and is dedicated to serving a wide array of clients across various sectors, including government, tourism, education, maritime, food, consumer goods, industrial, and more. The client base spans the entire Nordic region and has expanded in recent years to include clients from other parts of Europe, the Middle East, and Southeast Asia.

Nordic Friend's mission is to drive sustainable growth for the clients by leveraging cutting-edge content marketing, communications, and digital sales strategies tailored for the Chinese market.

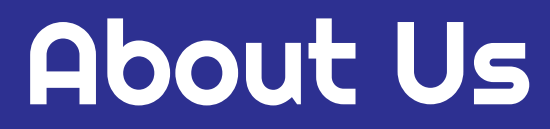

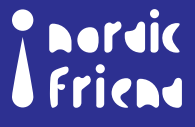

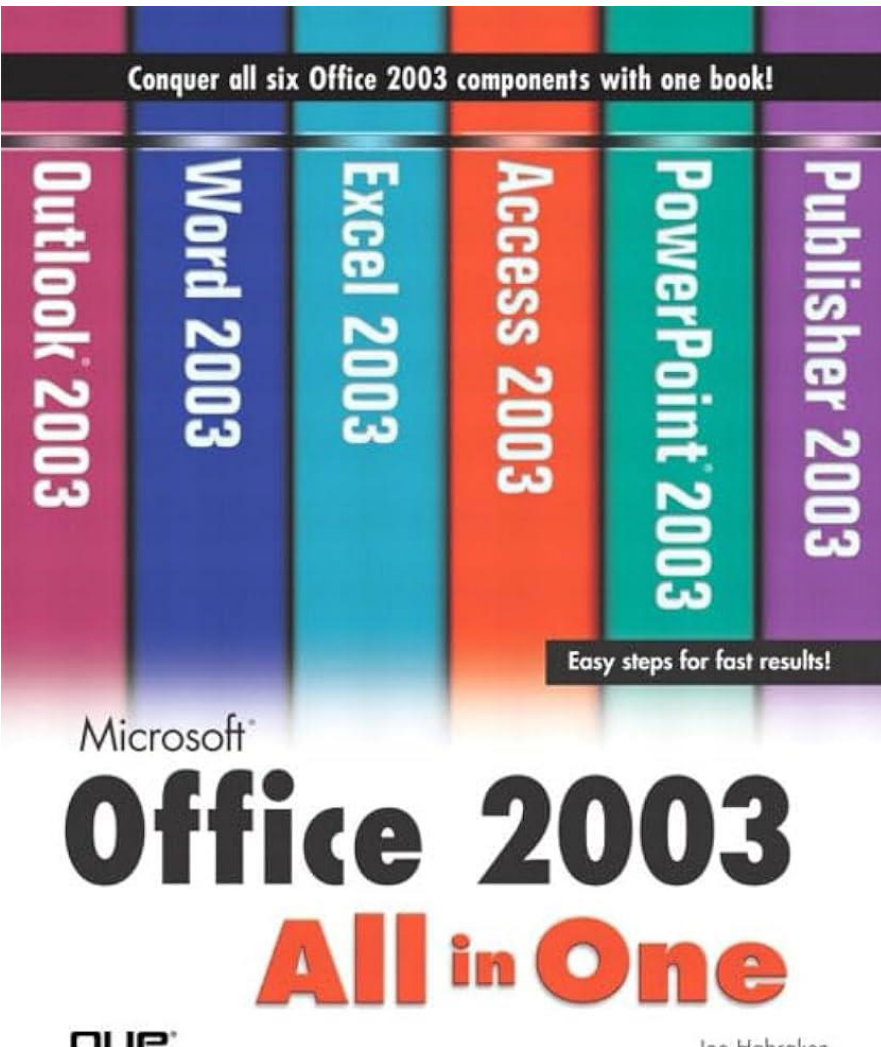

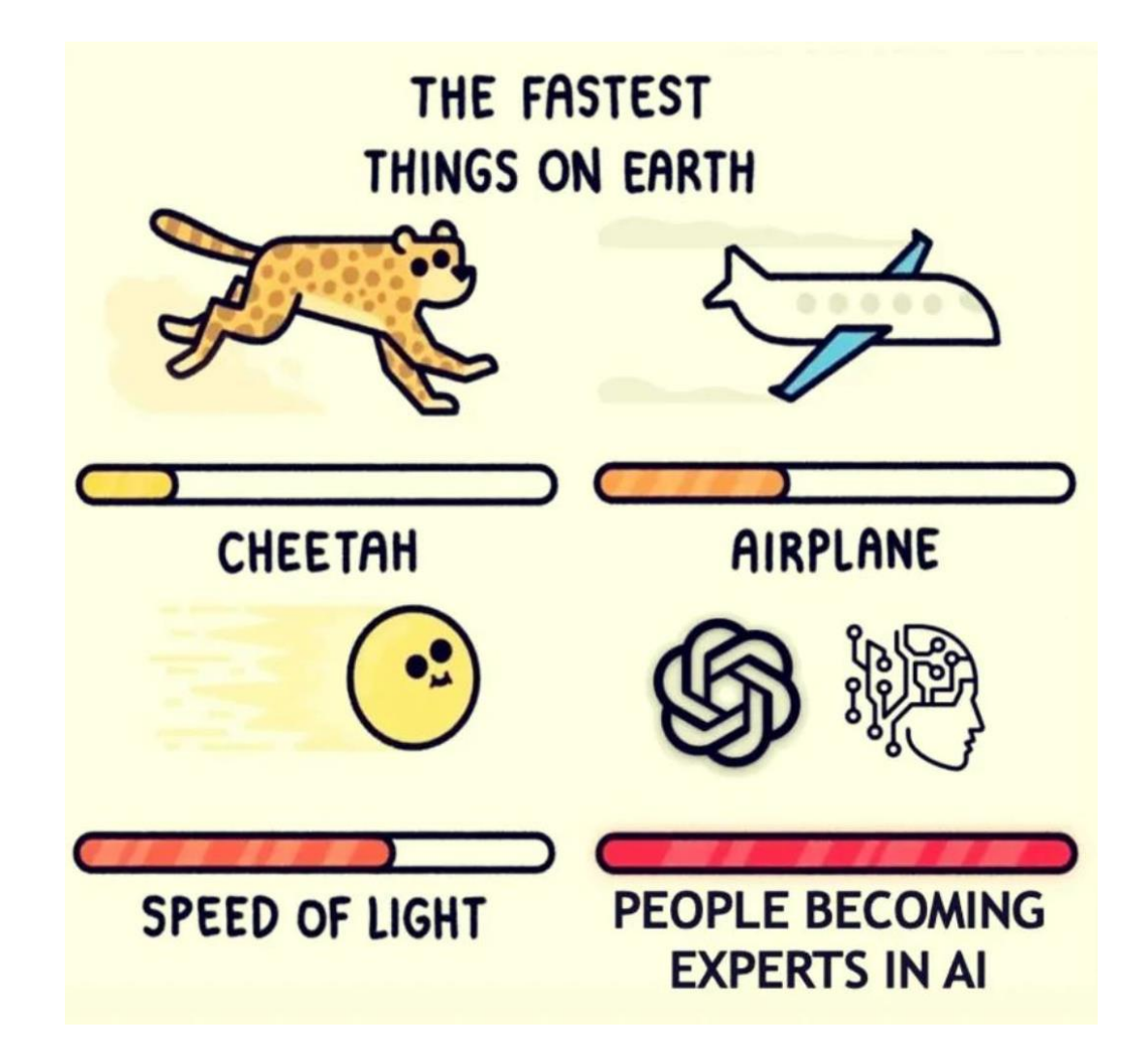

QUE.

Joe Habraken

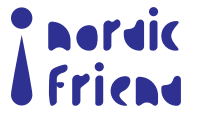

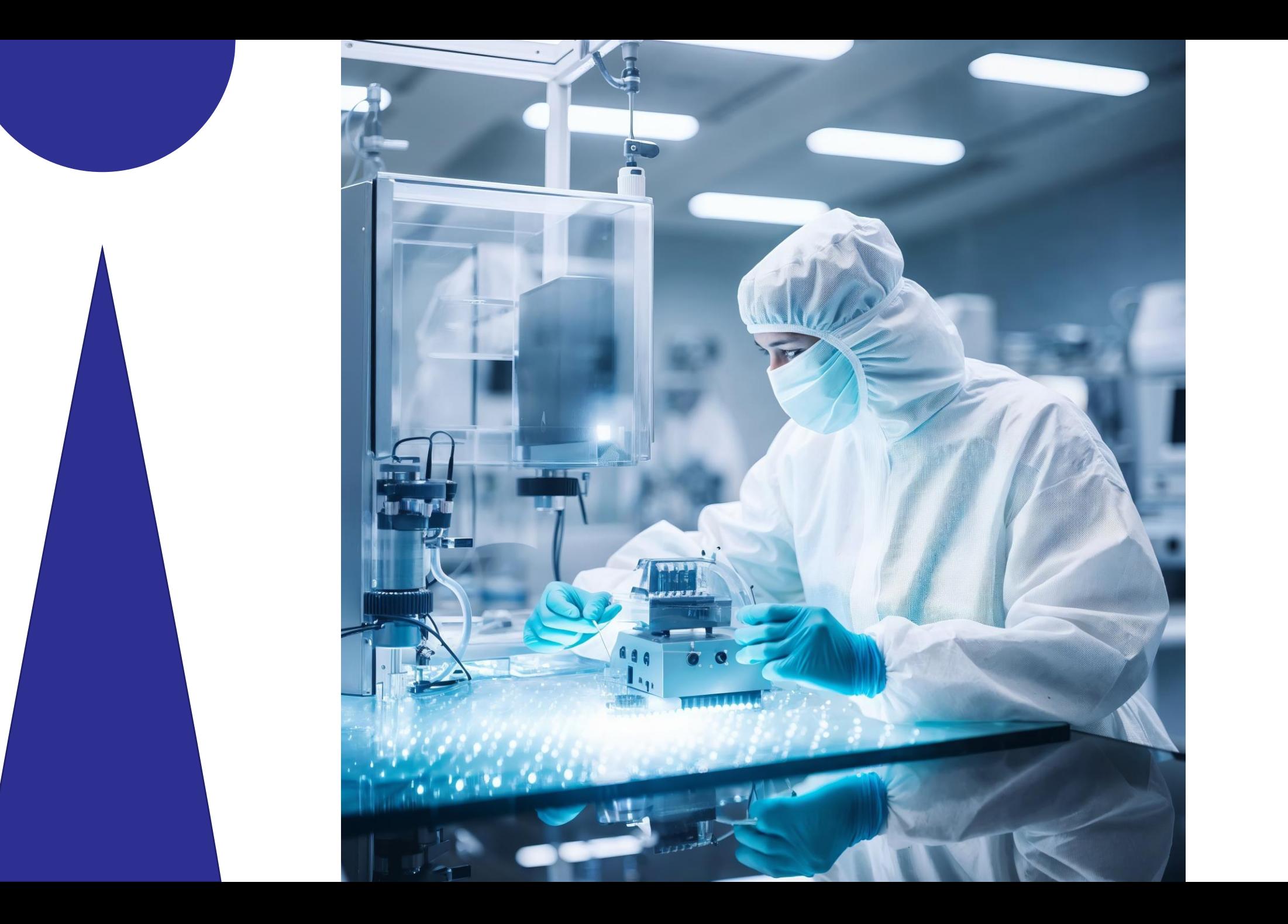

Thoraic<br>I Friend

#### **The Generative AI Application Landscape @**

A work in progress

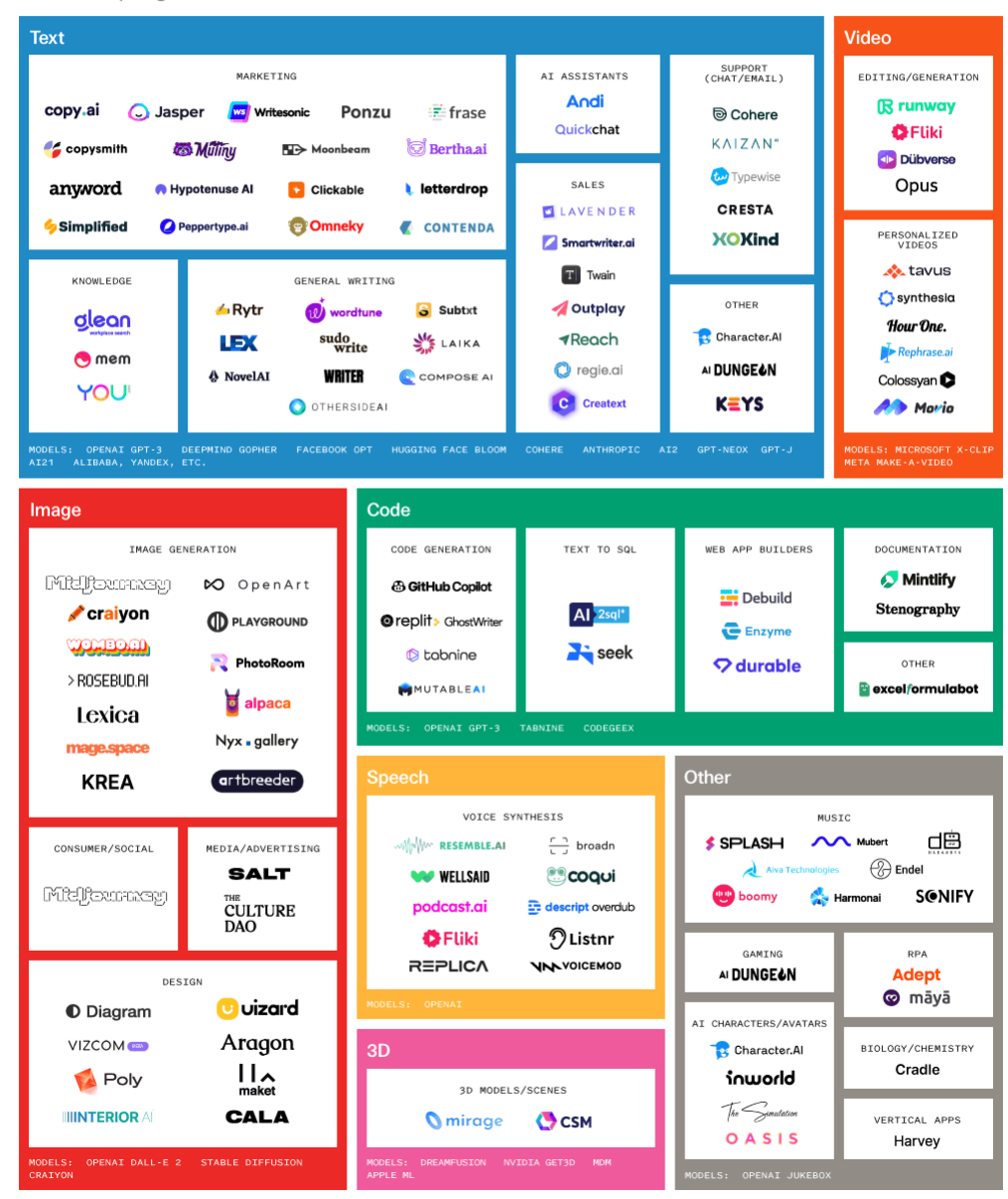

匹

# **Era of Al**

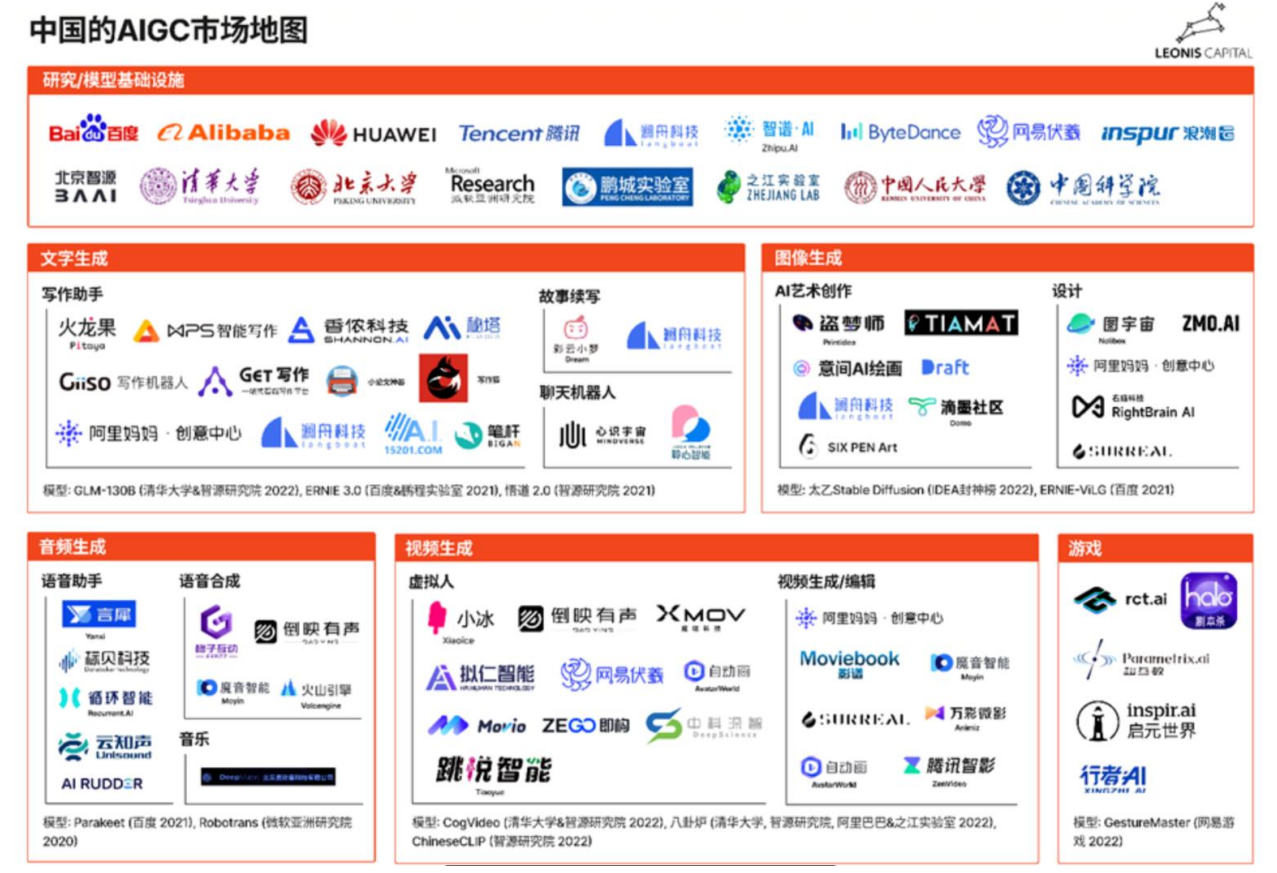

**Nordic** 

Quickly:

# What is AIGC

# Things have changed fast!

~ Path to 1 million users\* (# of days from launch)

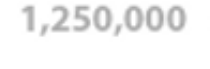

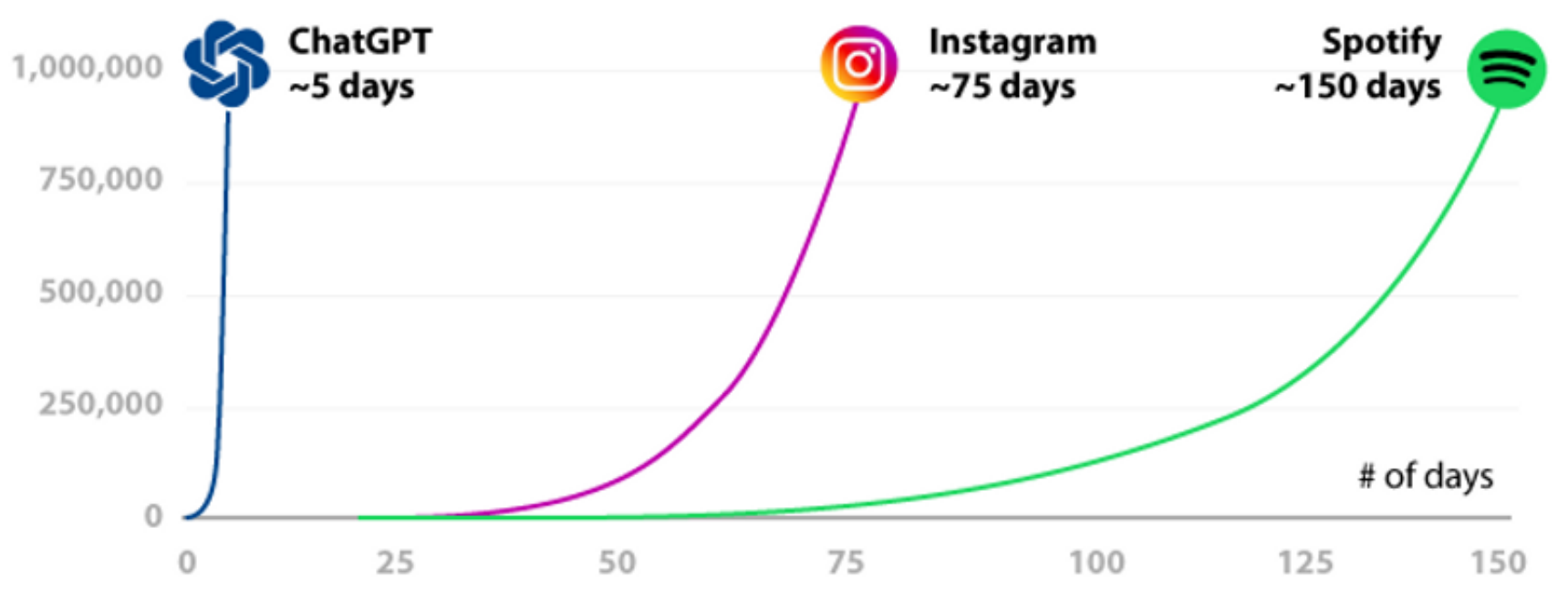

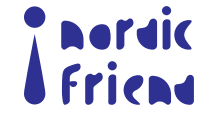

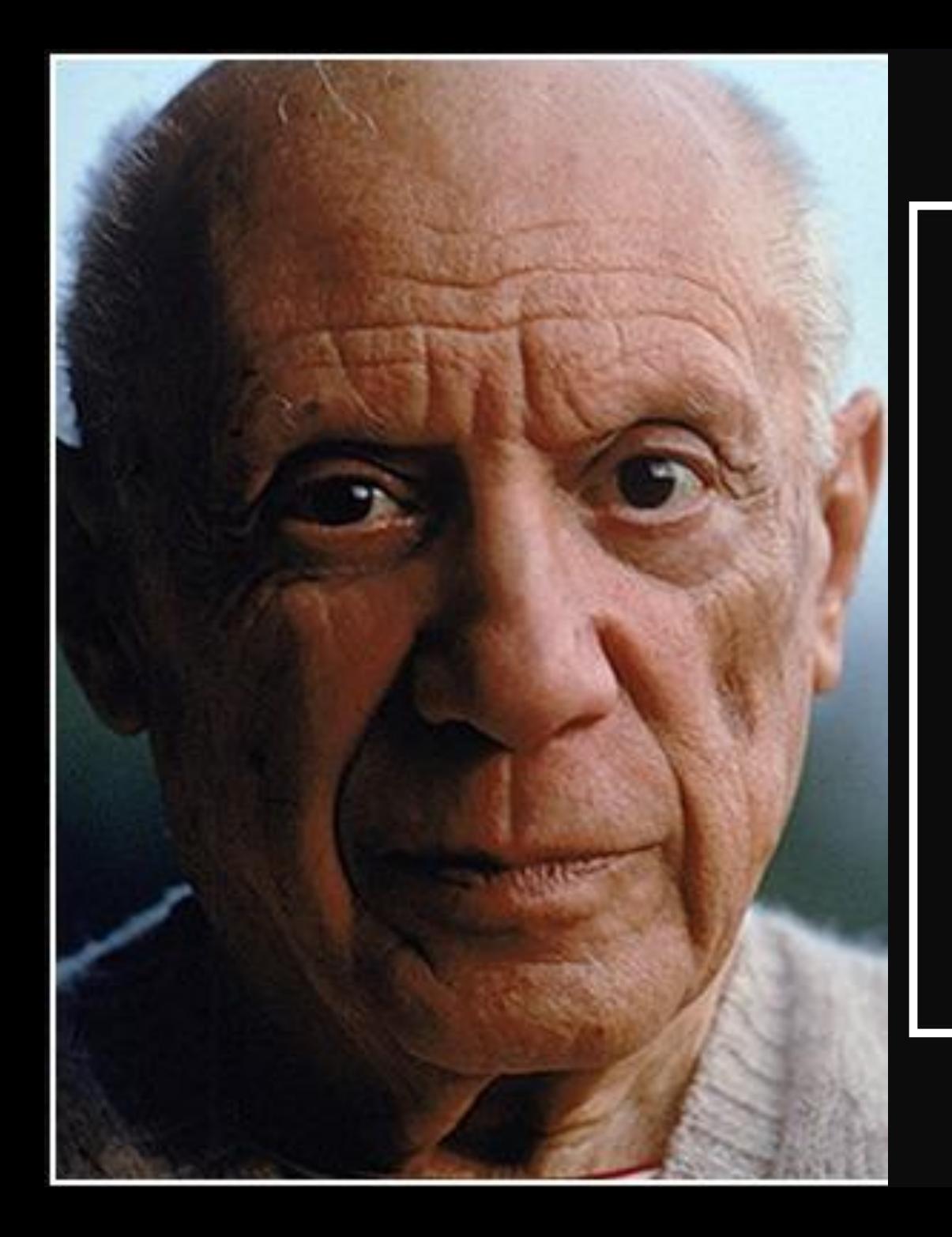

Computers are useless. They can only give you answers.

 $-$  Pablo Picasso  $-$ 

AZ QUOTES

# Some (more) problems are solved.

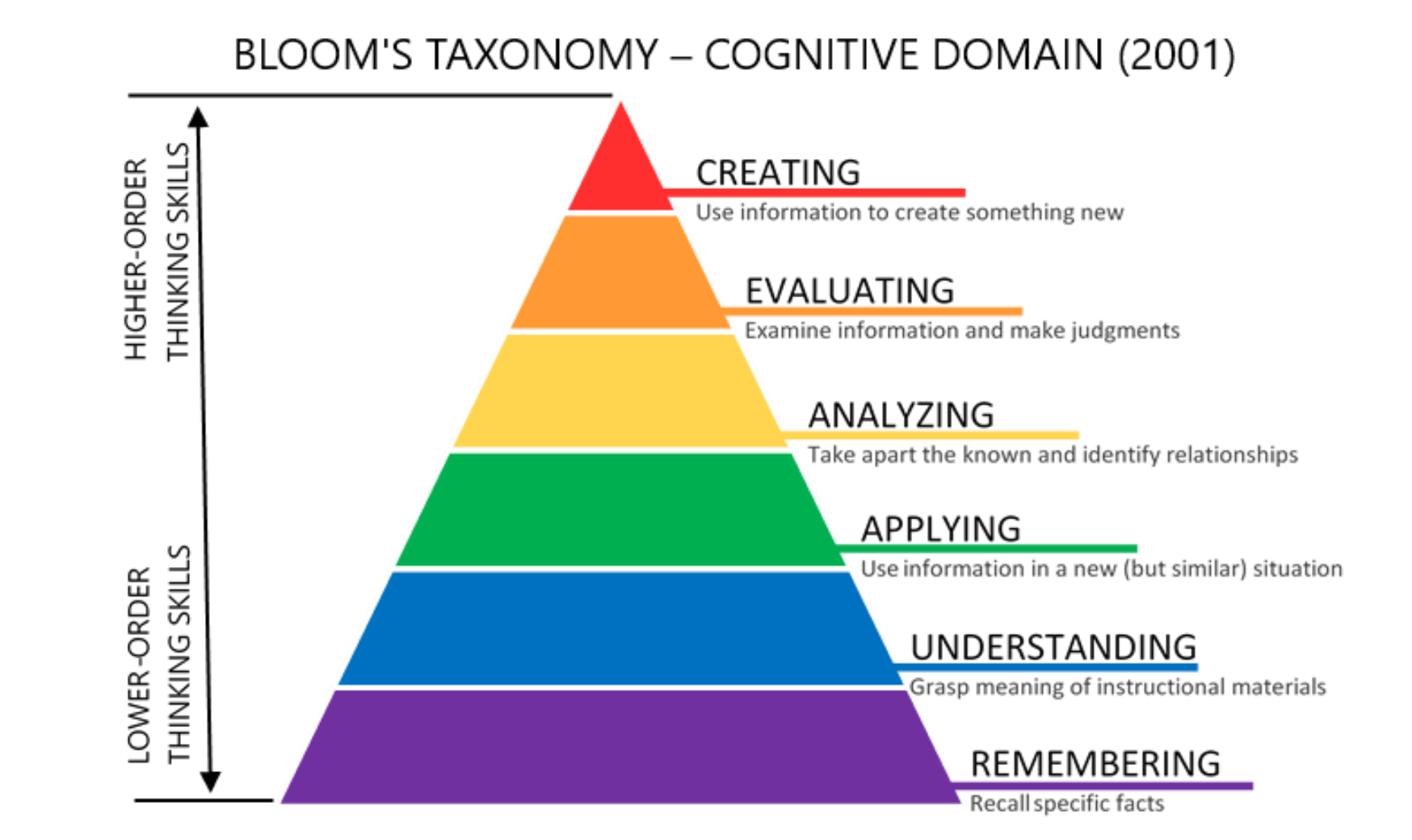

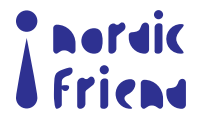

# What can AIGC do?

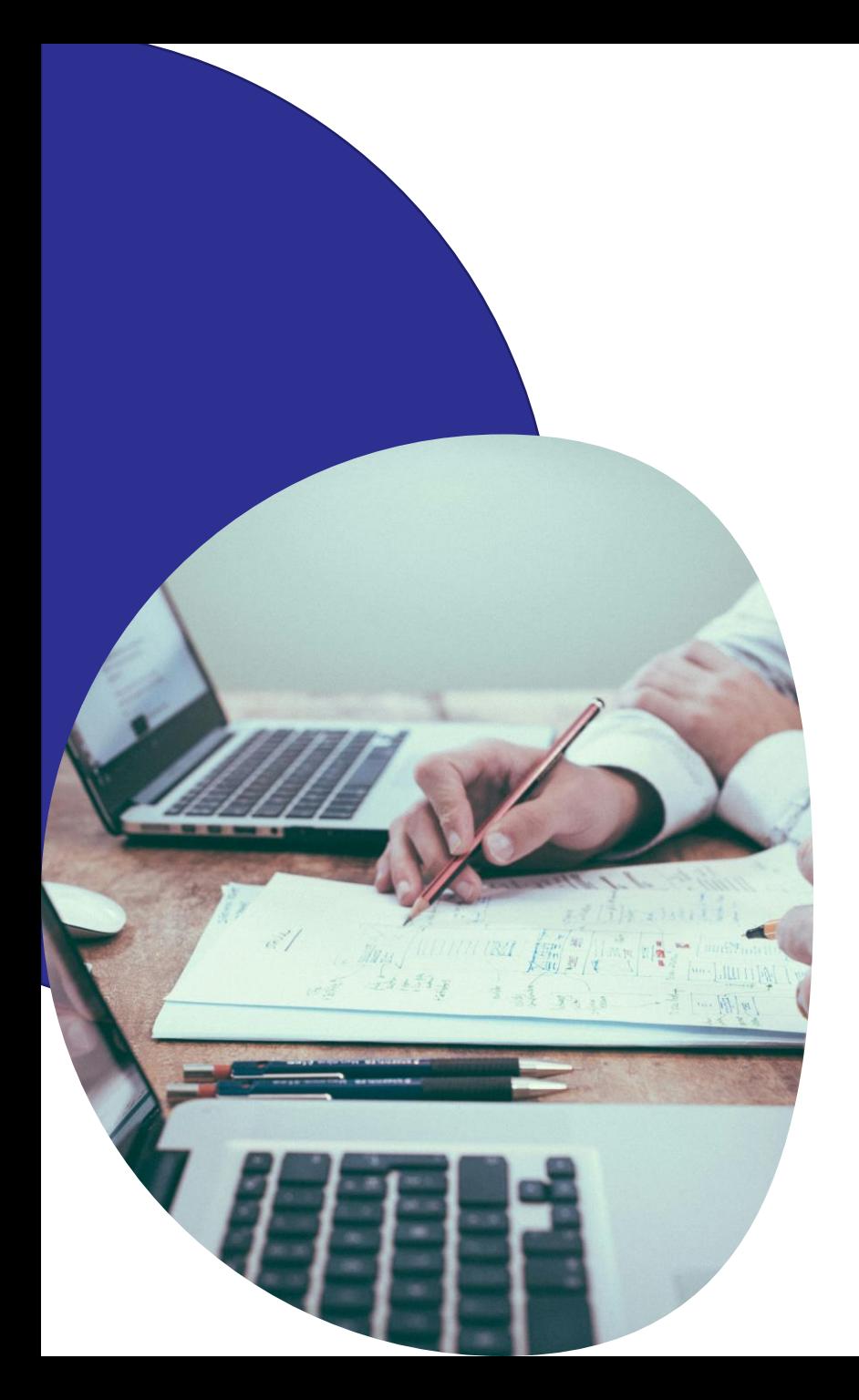

# Question:

Think of yourself being a marketer in the company:

- *- What daily tasks cost lots of your work time?*
- *- What tasks do you find somewhat difficult to handle?*
- *- What tasks do you feel possible to leverage to AI?*

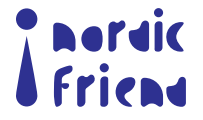

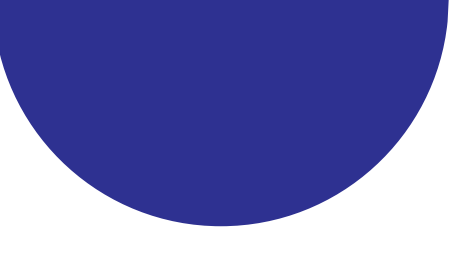

# Quick Summary

- Work process: (sometimes) translate, understand, present and report
- Planning (either qualitatively or quantitively based) strategy
- Summarizing and reporting
- Internal emails writing, personal Linkedin or Yammer post writing

# Internal Work Processing Fig. 2014 | EXternal Content Production/Output

- Texts: social media post, PR release article
- Images: editing & creating
- Videos: script writing, video producing
- Customer Experience: consumer understanding; survey; daily responding
- Searching Engine Optimization

# This is not just about cost and efficiency!

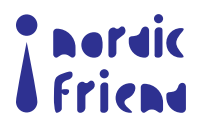

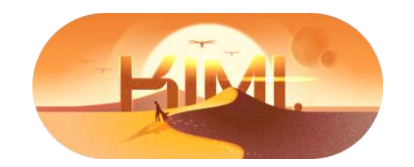

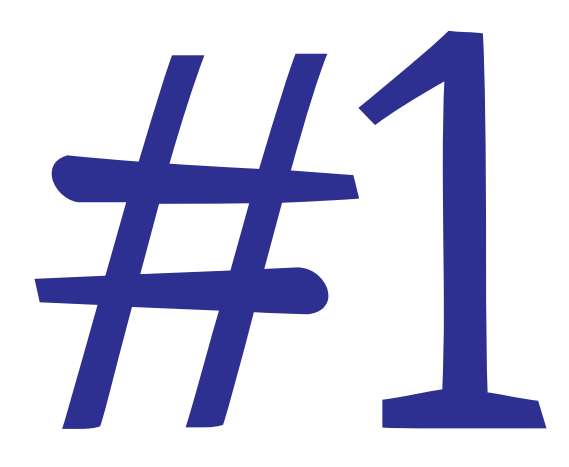

# Kimi

# Firstly, looking at a Chinese model

<https://kimi.moonshot.cn/>

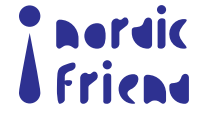

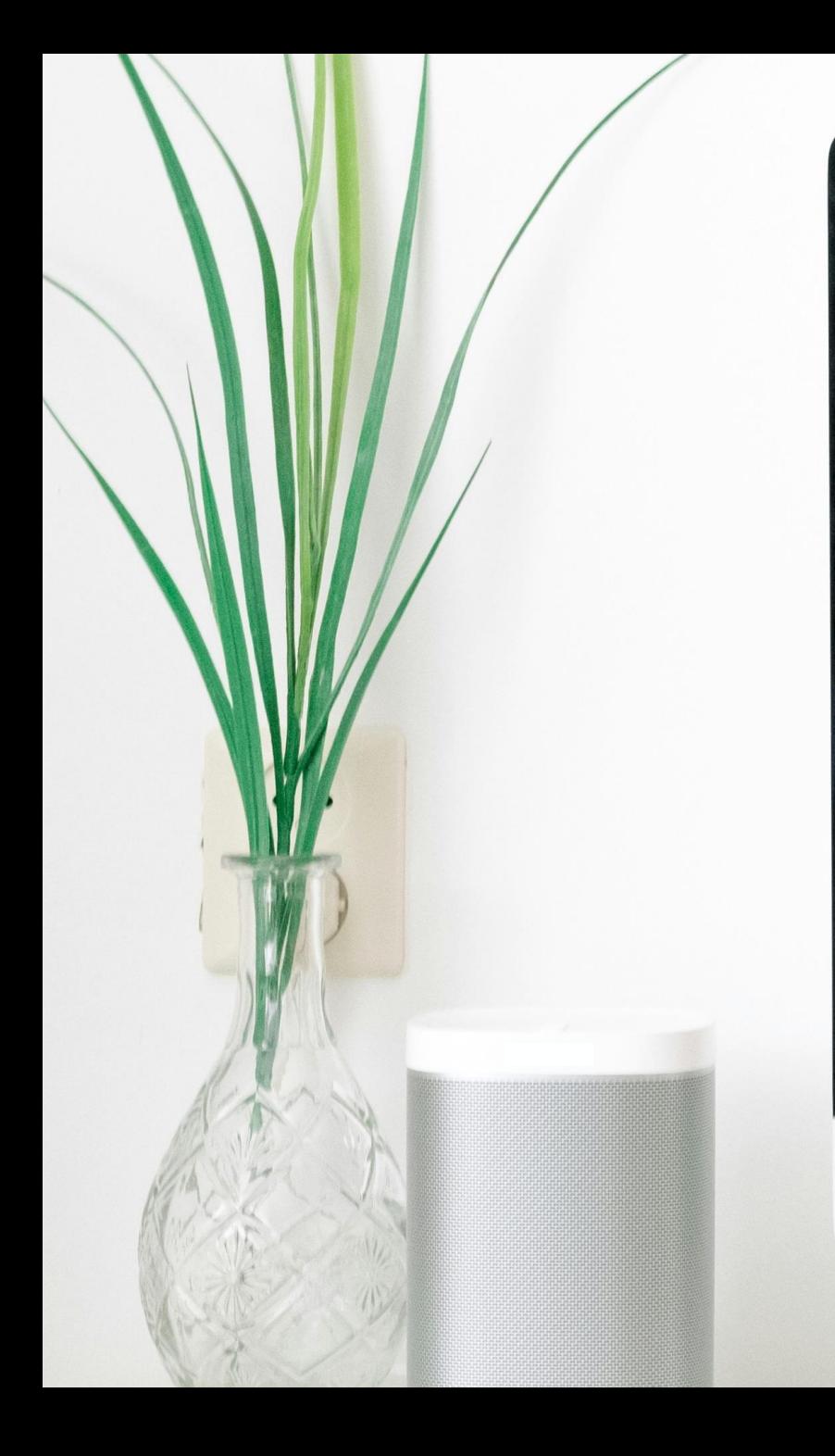

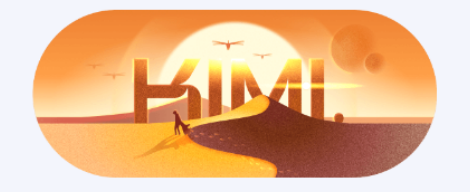

每一次,都集中全力

Enter 发送; Shift + Enter 换行

 $\circledcirc$  $\Rightarrow$ 

#### 各 试试这些超长文本的例子~

●【Longer than long】 Kimi 支持200万字上下文输入了!

● 【信息搜索】关于人生和投资,瑞达利欧有哪些核心原则?

1 【关于我们】讲给对Moonshot Al好奇的你 A 关于Moonshot Al.pdf

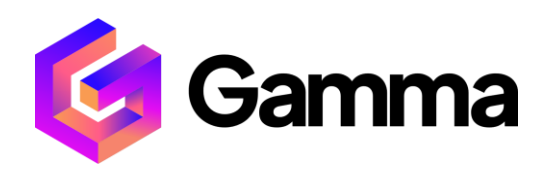

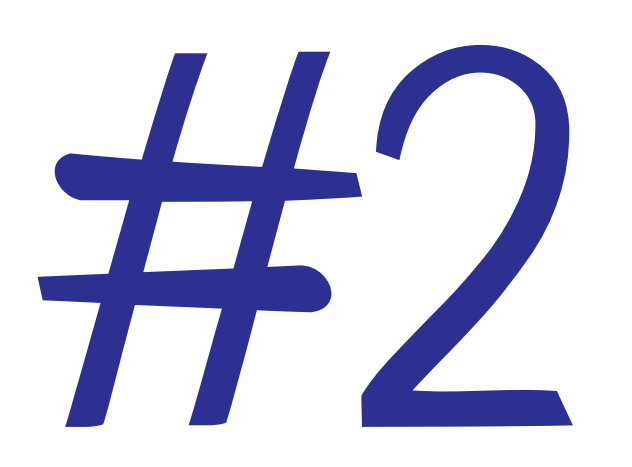

# $H_2$  Gamma APP

<https://gamma.app/>

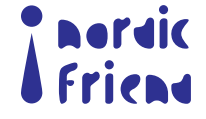

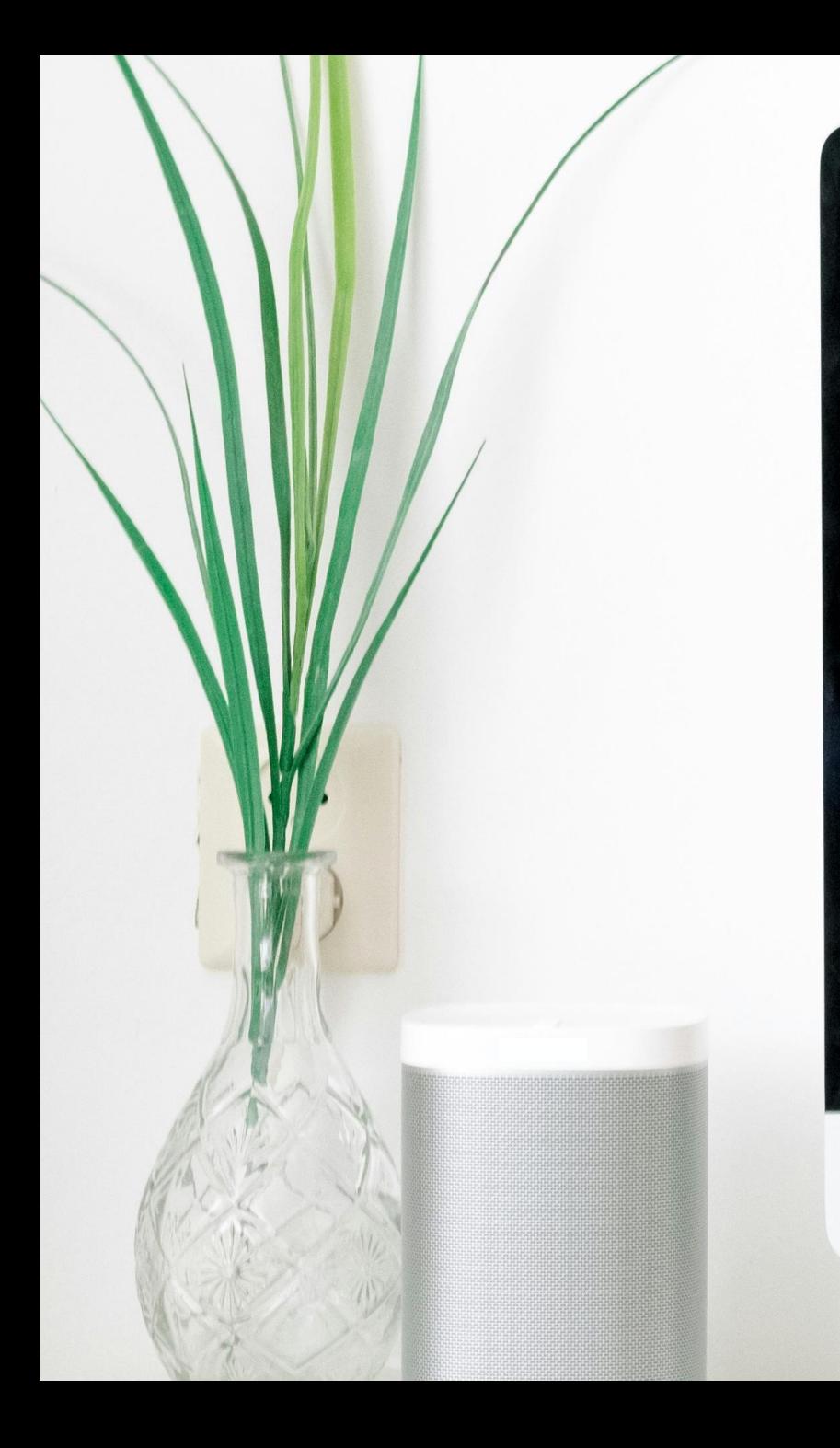

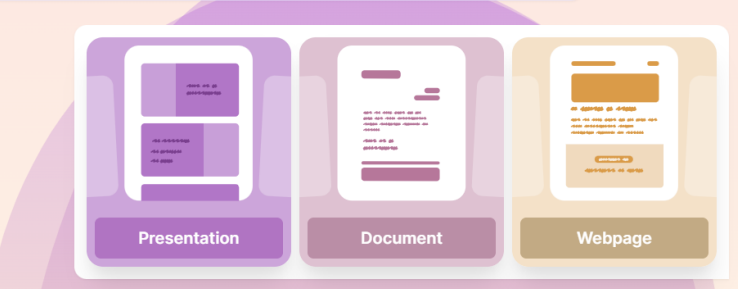

Hi Rixin, I'm your AI design partner. What would you like to create today?

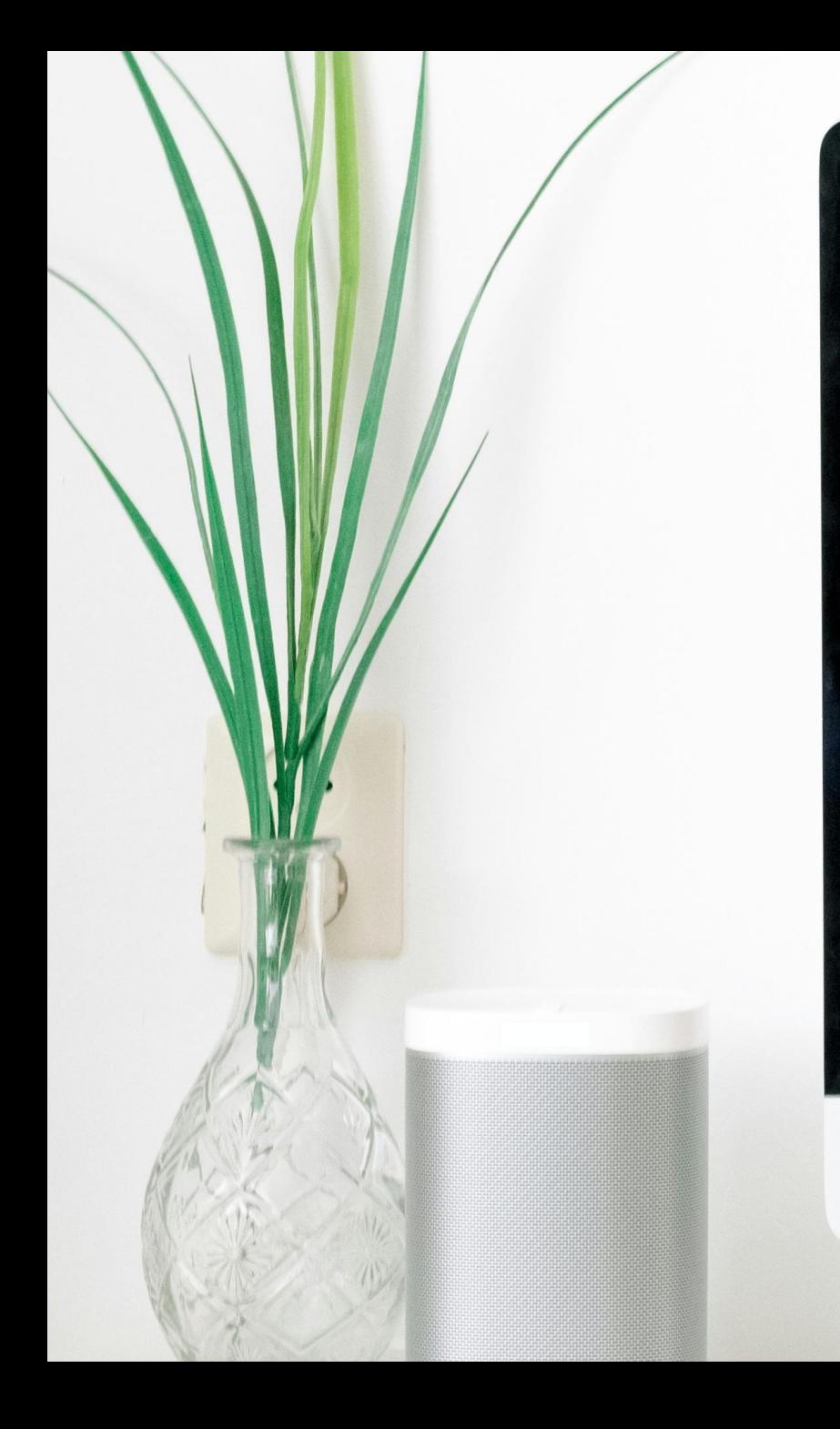

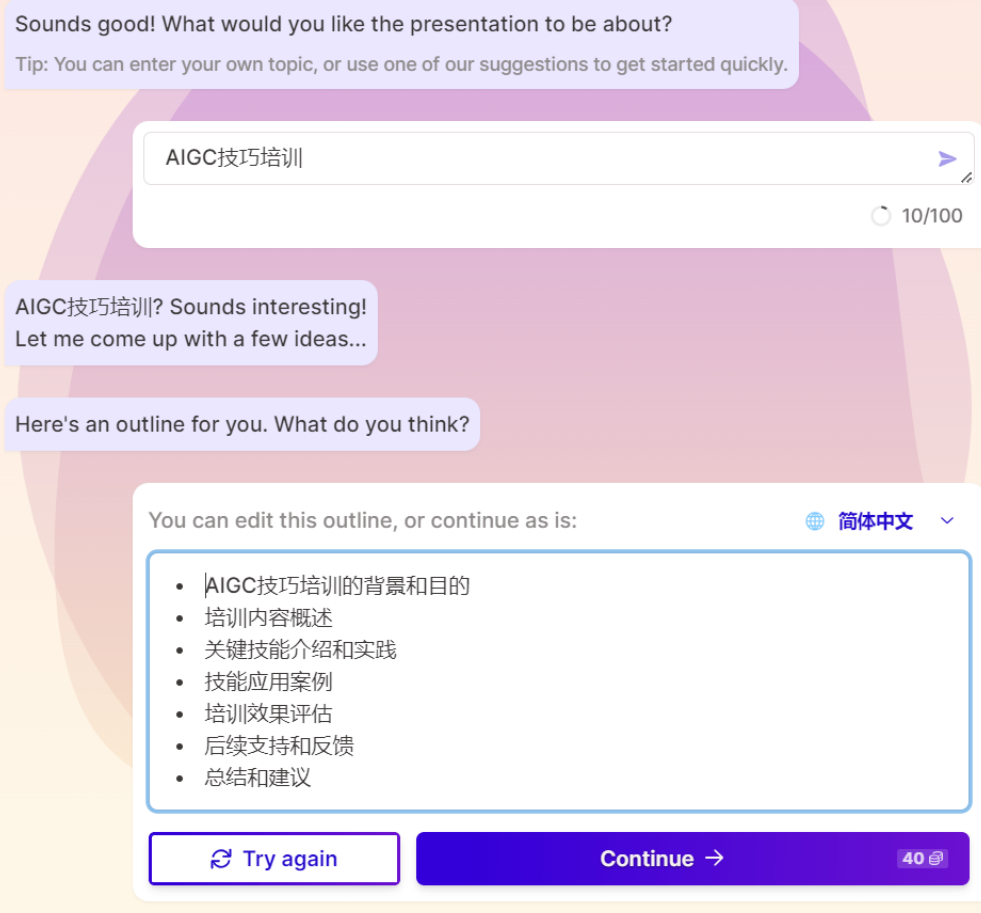

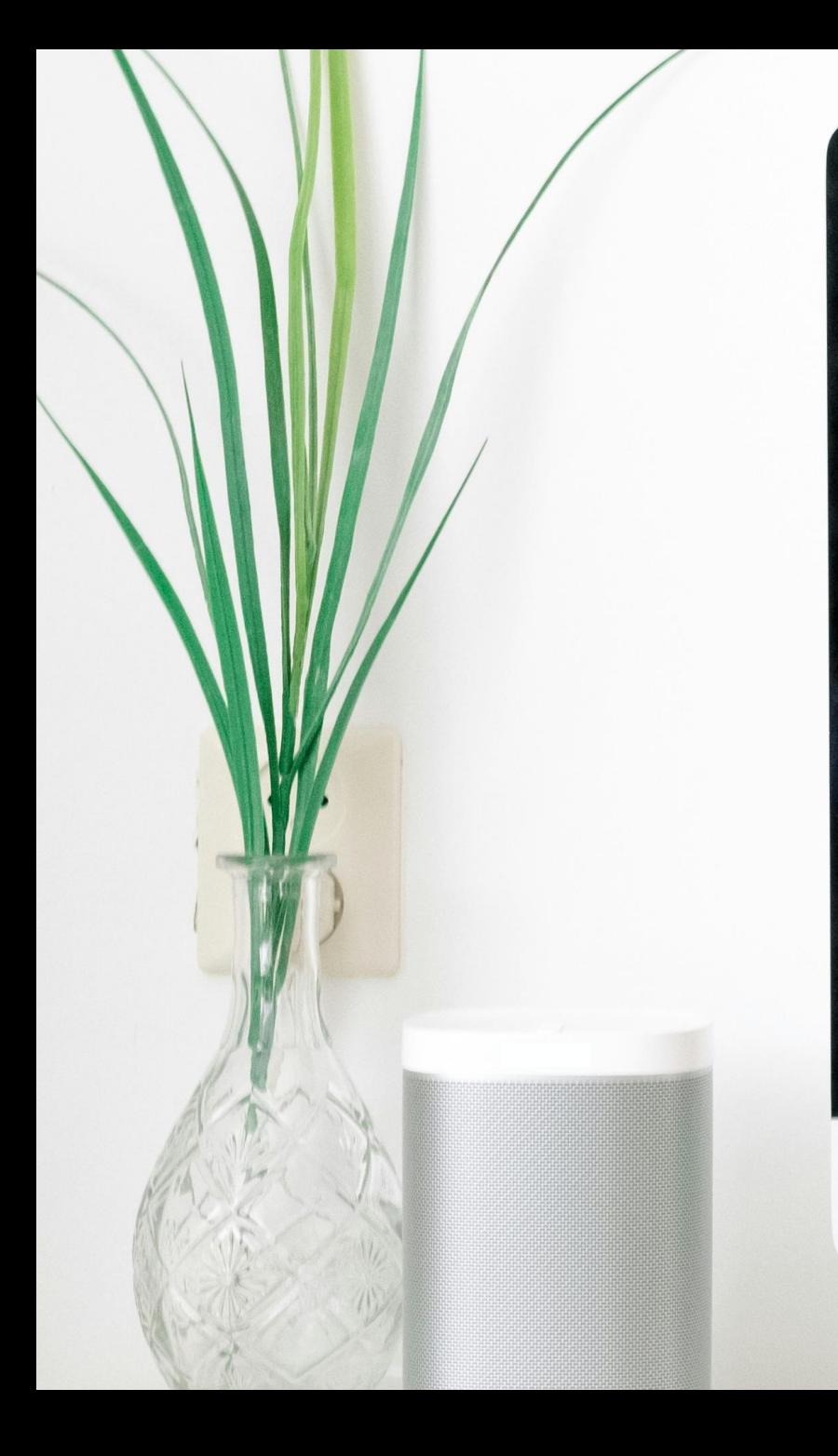

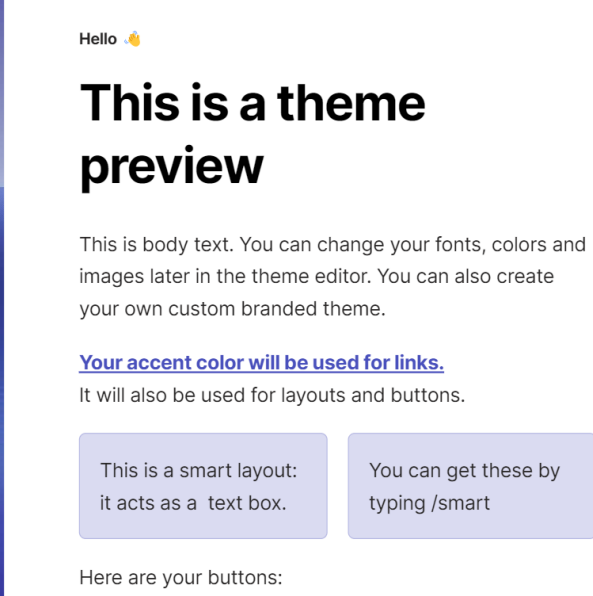

#### **Primary button Secondary button**

#### Pick a theme While I get started, choose a theme. Surprise me Continue  $\rightarrow$ **Title Title** Body & link Body & link  $\checkmark$  Default (light) Default (dark) nages later in the Title Title ed theme. What's

Body & link Marine **Title** Body & link Body & link Atmosphere Atacama

Tip: You can customize fonts and colors later.

Body & link

Oatmeal

**Title** 

gger

n them at any time.

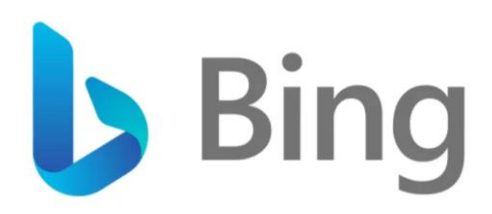

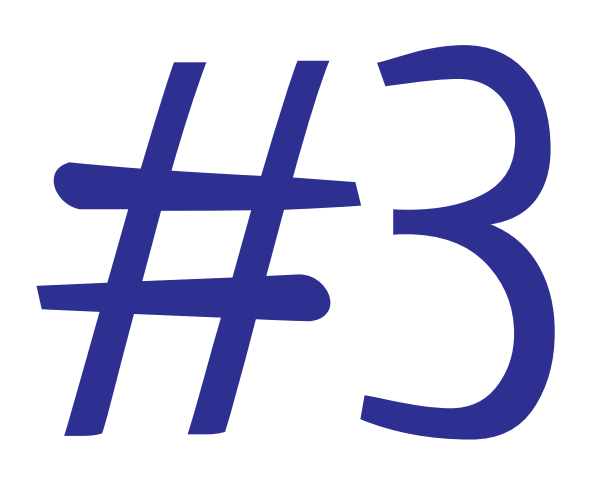

# $H$   $\sum$  New Bing  $\sum$  What's next for SEO and SEM Marketing?

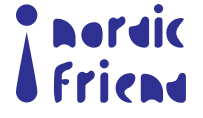

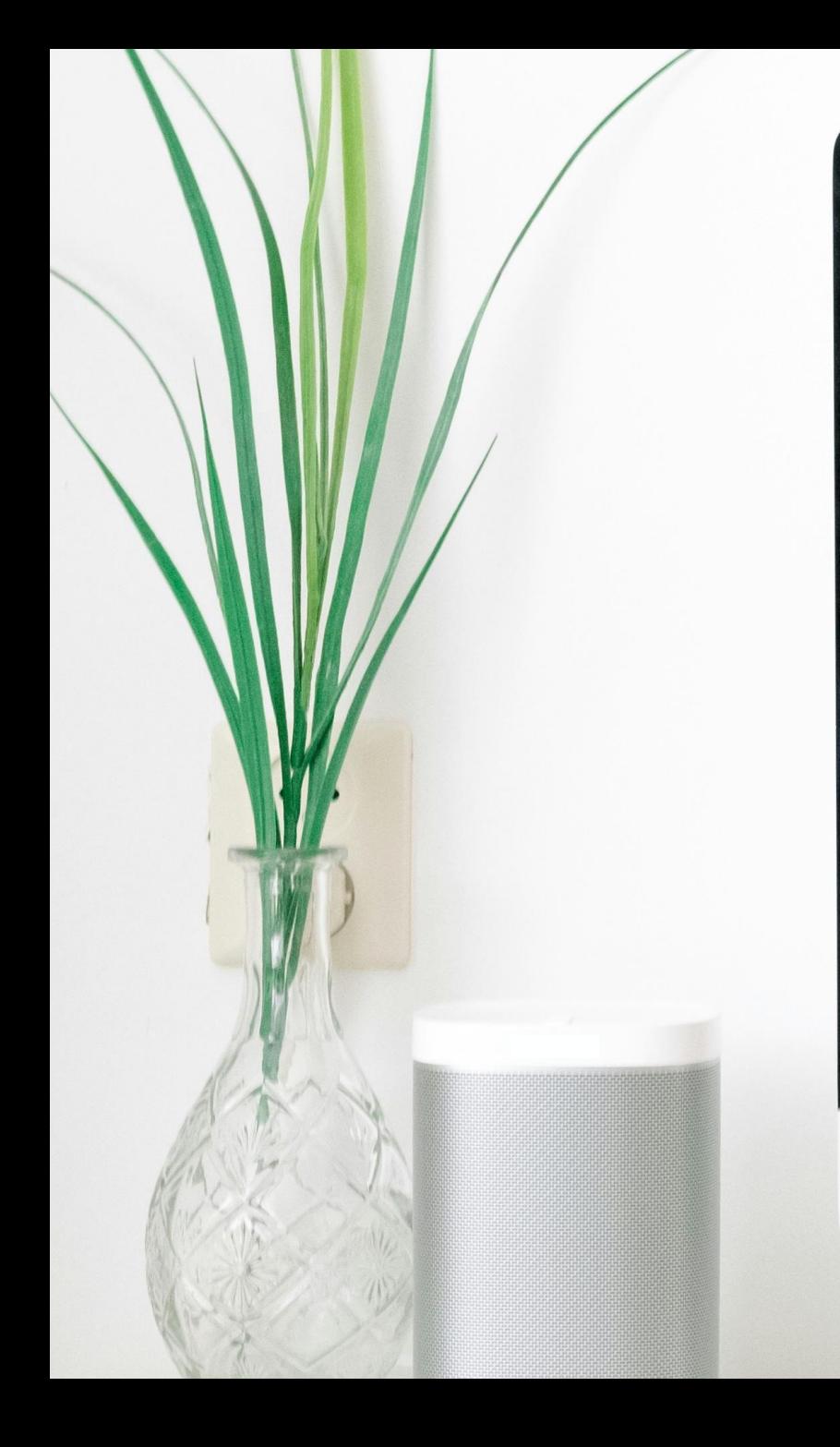

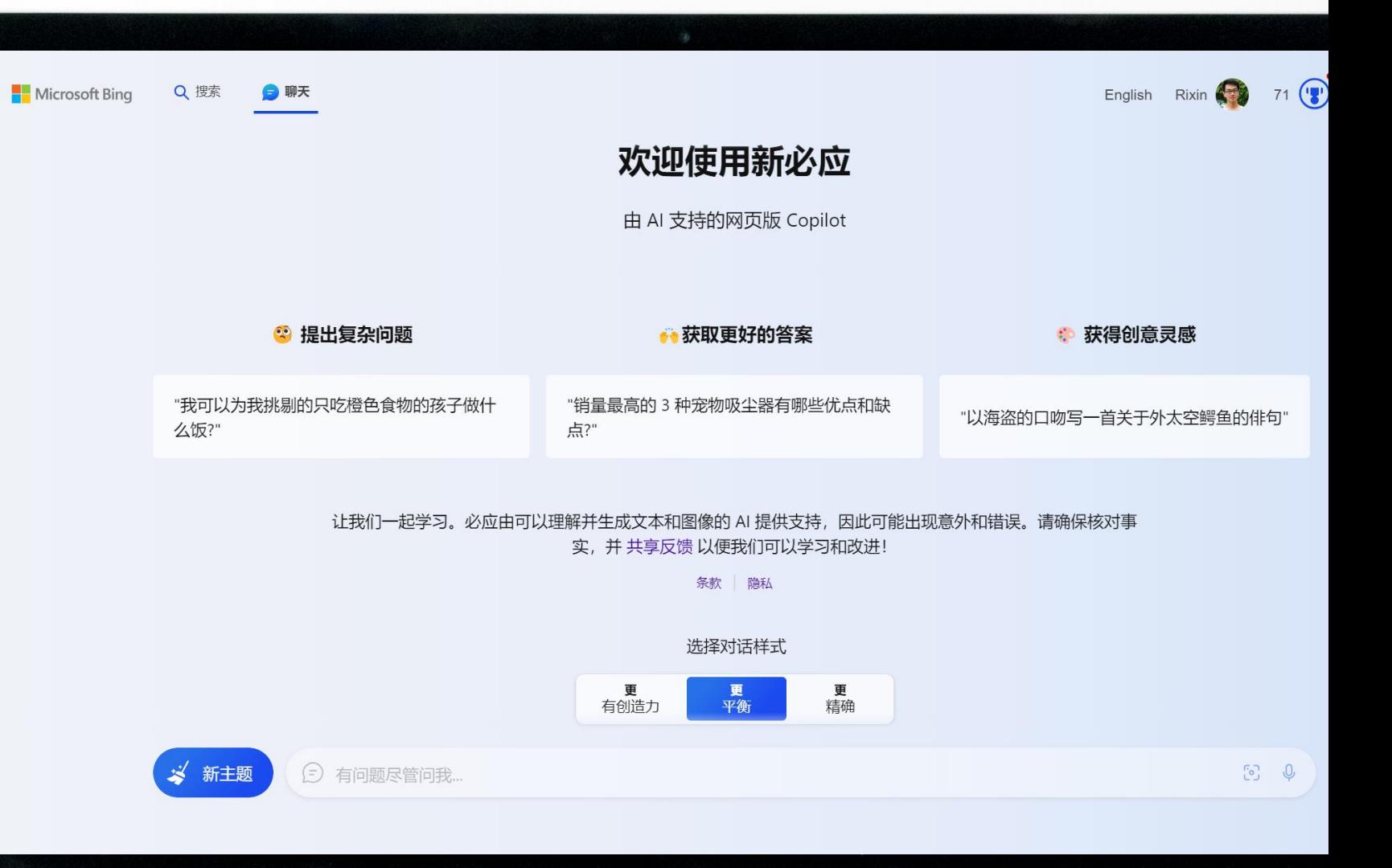

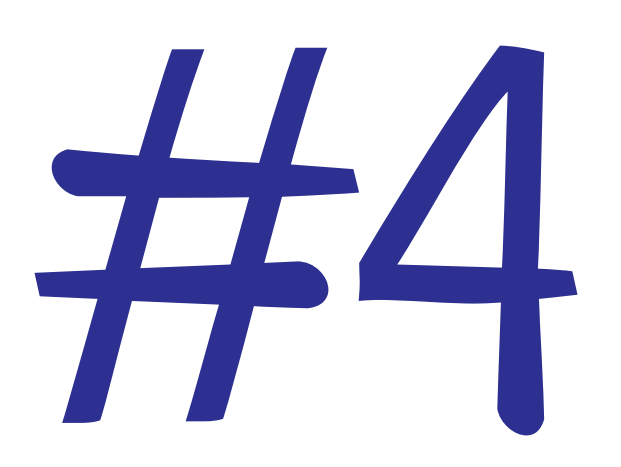

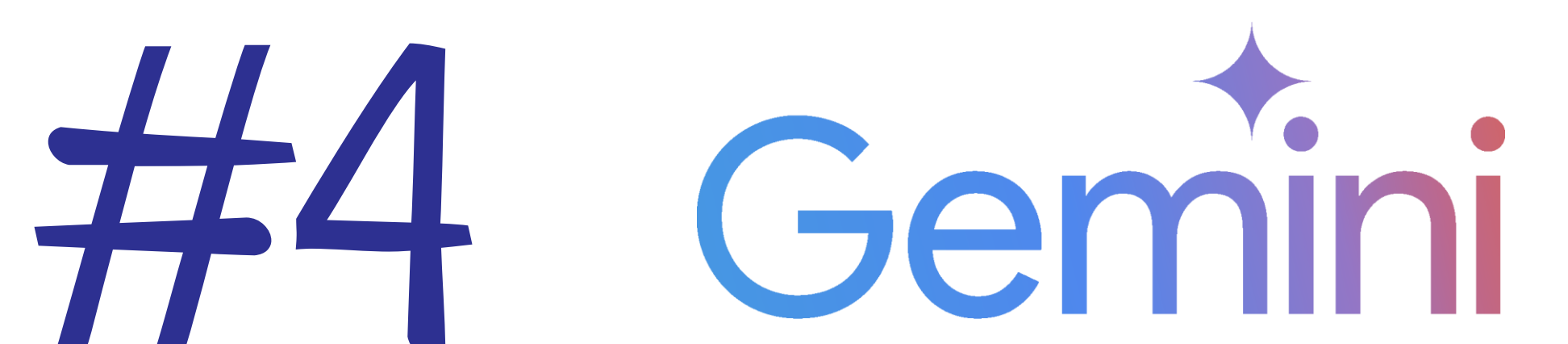

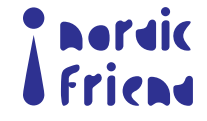

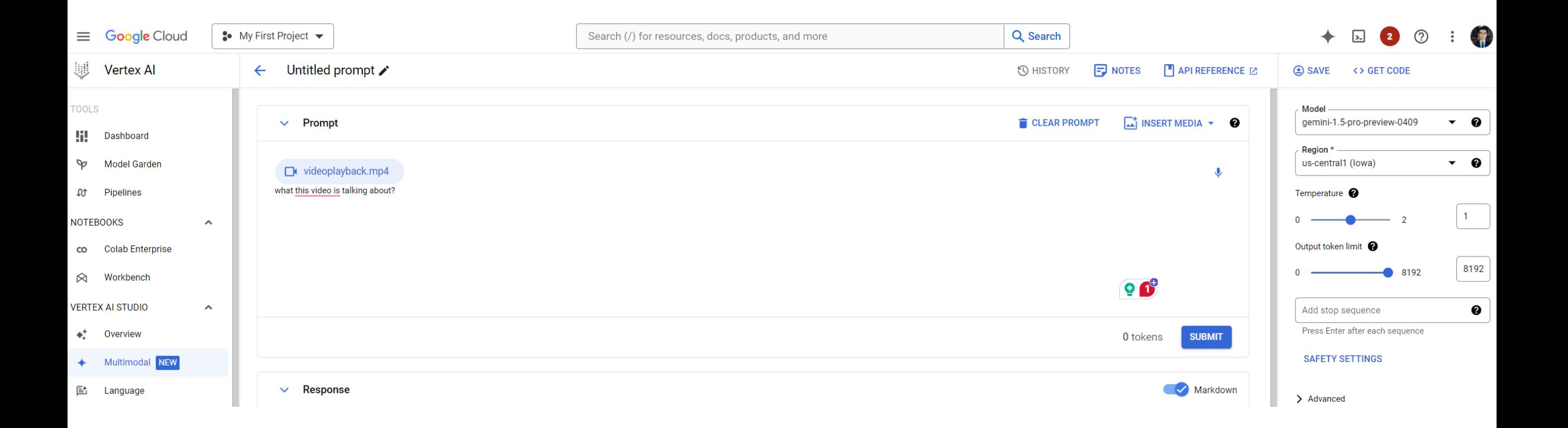

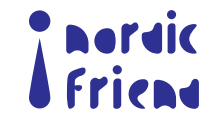

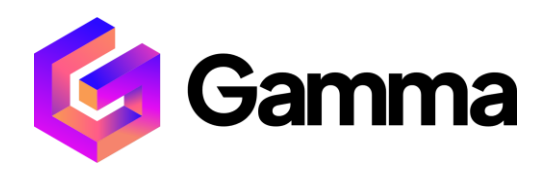

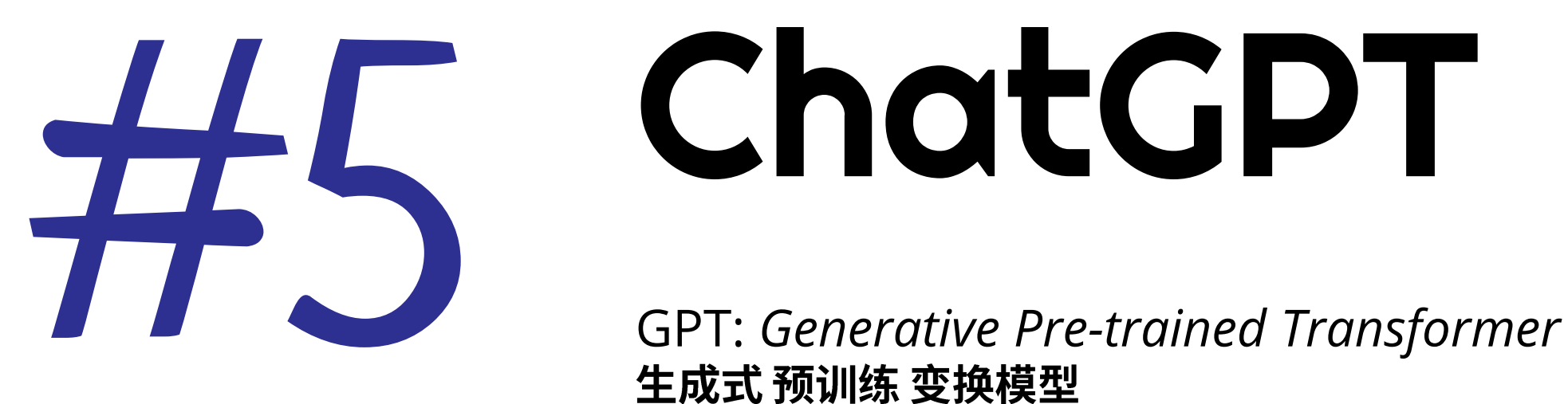

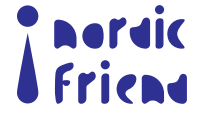

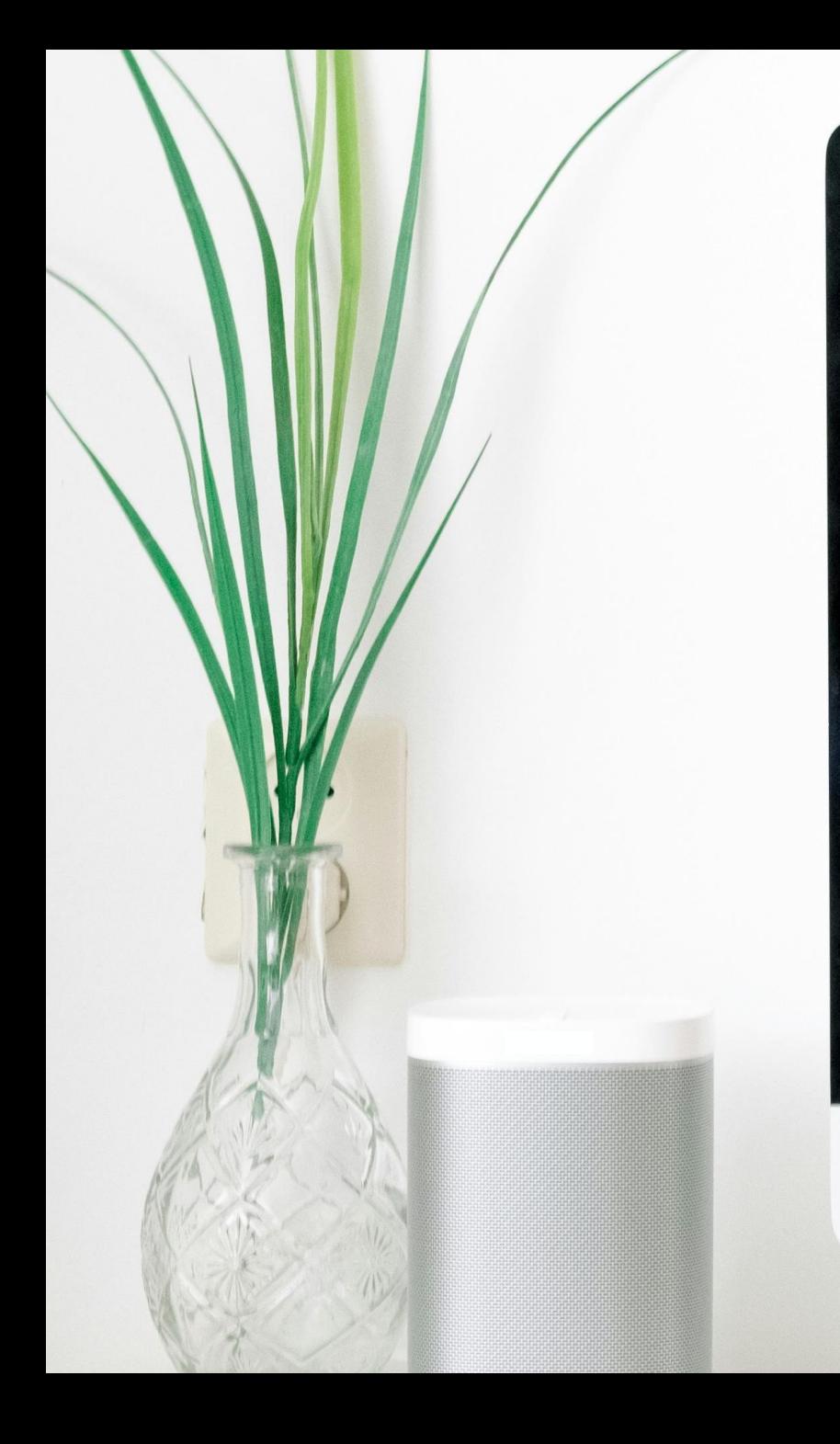

#### **GPTs**

Discover and create custom versions of ChatGPT that combine instructions, extra knowledge, and any combination of skills.

Q Search GPTs

Top Picks DALL-E Writing Productivity Research & Analysis Programming Education Lifestyle

#### **Featured**

Curated top picks from this week

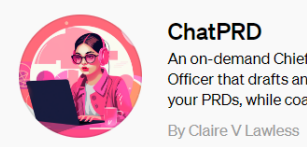

ChatPRD An on-demand Chief Product Officer that drafts and improves your PRDs, while coaching you to...

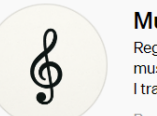

**Music Teacher** Regular ChatGPT isn't great at music theory and relative scales, so I trained Music Teacher to be an...

By gryphonedm.com

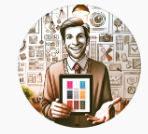

**UX Design Mentor** I provide specific UX or Product Design feedback. By community builder

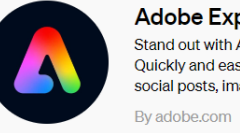

**Adobe Express** Stand out with Adobe Express. Quickly and easily make impactful social posts, images, videos, flyers...

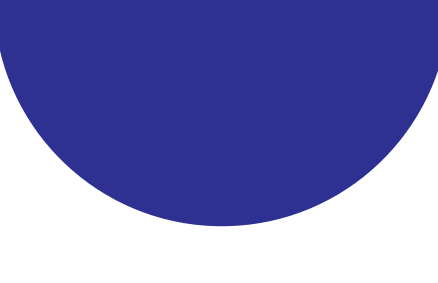

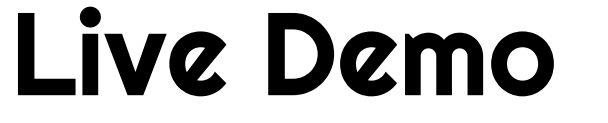

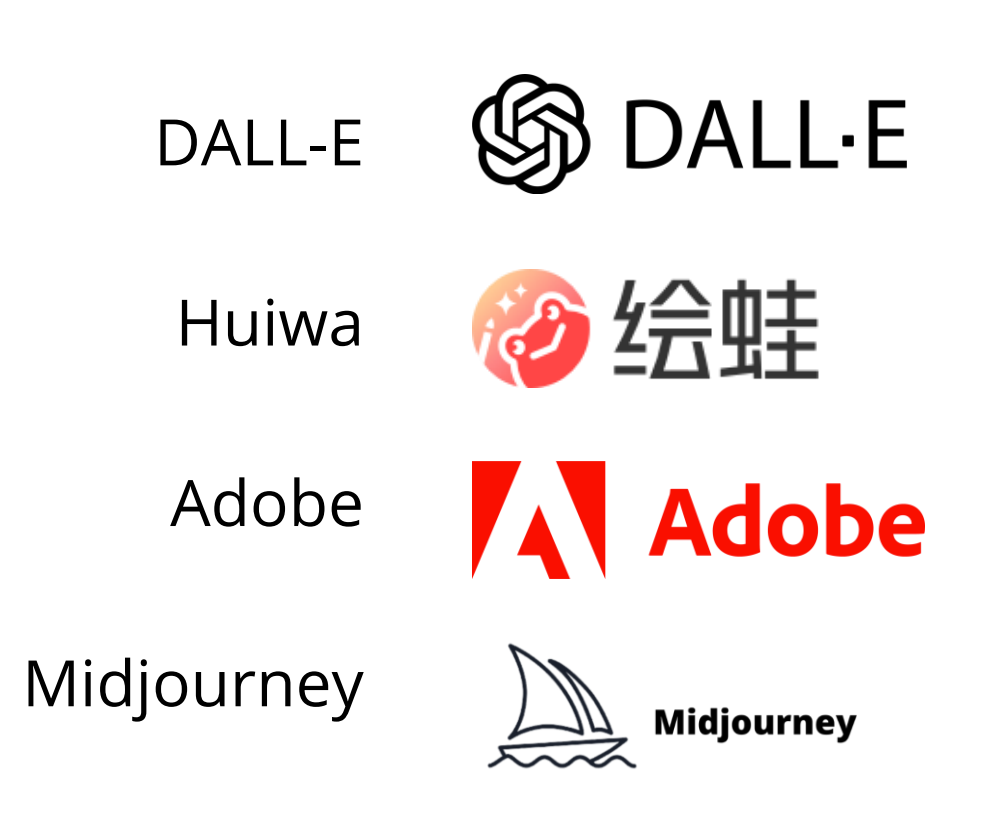

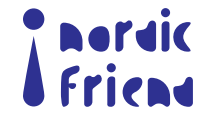

## Basic Parameters in Midjourney

# Midiourney

#### **[Aspect Ratios](https://docs.midjourney.com/aspect-ratios)**

--aspect, or --ar

Change the aspect ratio of a generation.

#### **[Chaos](https://docs.midjourney.com/chaos)**

#### --chaos <number 0–100>

*Change how varied the results will be. Higher values produce more unusual and unexpected generations.*

#### **[Character Reference](https://docs.midjourney.com/character-reference)**

#### --cref URL

Use images as character references in your prompt to create images of the same character in different situations.

Use –cw <0-100> for how similar of the reference image, 100 keep similar of face, hair, and clothes; 0 only keep similar of face

#### **[Fast](https://docs.midjourney.com/fast-relax)**

#### --fast

override your current setting and run a single job using Fast Mode.

#### **[Image Weight](https://docs.midjourney.com/image-prompts)**

#### $-iw < 0-2$

Sets image prompt weight relative to text weight. The default value is 1.

#### **[No](https://docs.midjourney.com/multi-prompts)**

#### --no

Negative prompting, --no plants would try to remove plants from the image.

#### **[Quality](https://docs.midjourney.com/quality)**

#### --quality <.25, .5, or 1>, or --q <.25, .5, or 1>

How much rendering quality time you want to spend. The default value is 1. Higher values use more GPU minutes; lower values use less.

#### **[Random](https://docs.midjourney.com/style-tuner)**

#### --style random

add a random 32 base styles Style Tuner code to your prompt. You can also use - style random-16, --style random-64 or --style random-128 to use random results from other lengths of Style Tuners.

#### **[Relax](https://docs.midjourney.com/fast-relax)**

#### --relax

override your current setting and run a single job using Relax Mode.

#### **[Repeat](https://docs.midjourney.com/repeat)**

#### --repeat <1–40>, or --r <1–40>

Create multiple Jobs from a single prompt. --repeat is useful for quickly rerunning a job multiple times.

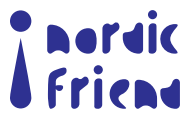

### Basic Parameters in Midjourney

#### **[Seed](https://docs.midjourney.com/seeds)**

#### --seed <integer between 0–4294967295>

The Midjourney bot uses a seed number to create a field of visual noise, like television static, as a starting point to generate the initial image grids. Seed numbers are generated randomly for each image but can be specified with the --seed or - sameseed parameter. Using the same seed number and prompt will produce similar ending images.

#### **[Stop](https://docs.midjourney.com/stop)**

#### --stop <integer between 10–100>

Use the --stop parameter to finish a Job partway through the process. Stopping a Job at an earlier percentage can create blurrier, less detailed results.

#### **[Style](https://docs.midjourney.com/style)**

- --style <raw> Switch between versions of the Midjourney Model version 5.1 and 5.2.
- --style <4a, 4b, or 4c> Switch between versions of the Midjourney Model version 4.
- --style <cute, expressive, original, or scenic> Switch between versions of the Niji Model version 5.

#### **[Style](https://docs.midjourney.com/style-reference) [Reference](https://docs.midjourney.com/style-reference)**

Use images as style references in your prompt to influence the style or aesthetic of images you want Midjourney to make.

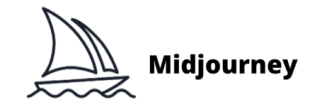

#### **[Stylize](https://docs.midjourney.com/stylize)**

#### --stylize <number>, or --s <number> parameter

influences how strongly Midjourney's default aesthetic style is applied to Jobs.

#### **[Tile](https://docs.midjourney.com/tile)**

#### --tile

parameter generates images that can be used as repeating tiles to create seamless patterns.

#### **[Turbo](https://docs.midjourney.com/fast-relax)**

#### --turbo

override your current setting and run a single job using Turbo Mode.

#### **[Video](https://docs.midjourney.com/video)**

#### --video

Saves a progress video of the initial image grid being generated. Emoji react to the completed image grid with  $\blacksquare$  to trigger the video being sent to your direct messages. --video does not work when upscaling an image.

#### **[Weird](https://docs.midjourney.com/weird)**

#### --weird <number 0–3000>, or --w <number 0–3000>

Explore unusual aesthetics with the experimental --weird parameter.

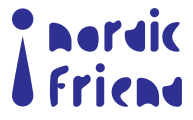

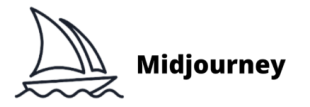

<mark>a mordic</mark><br>À Friend

# **Comparison of** different numbers for --s

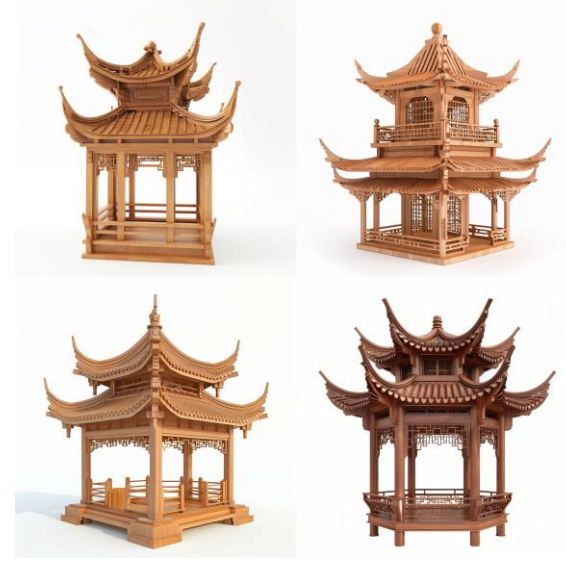

 $-50$ 

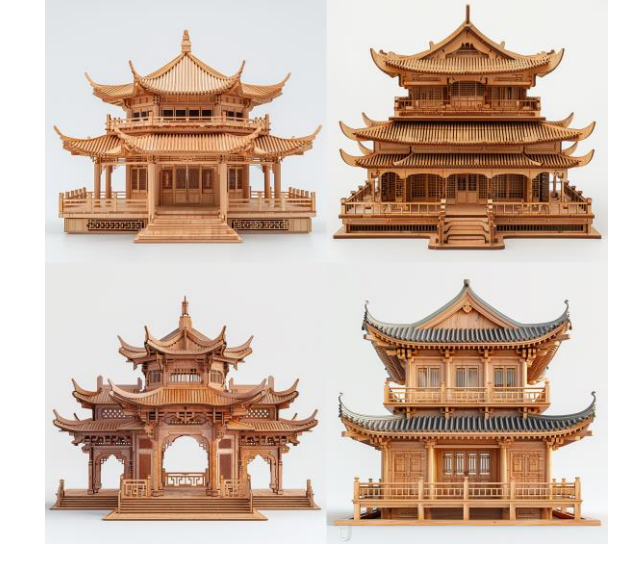

 $-5250$ 

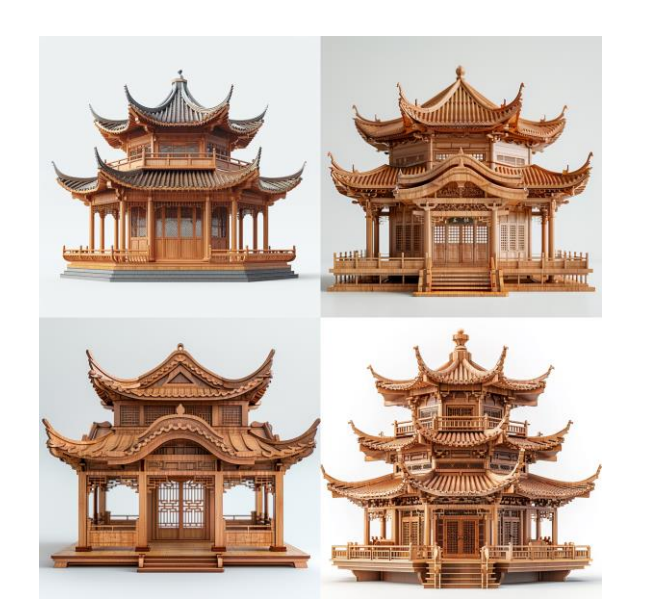

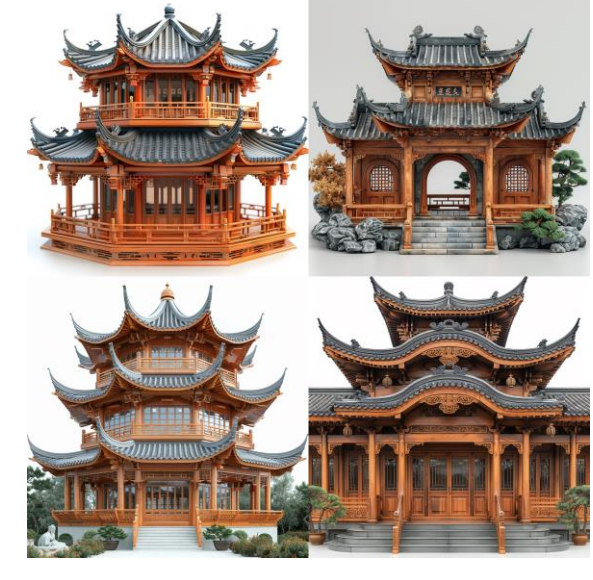

wooden Chinese architecture, wooden material, on a plain white background

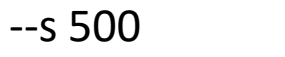

 $-51000$ 

Comparison of different numbers for --s

architecture in a Norwegian

forest, glass material

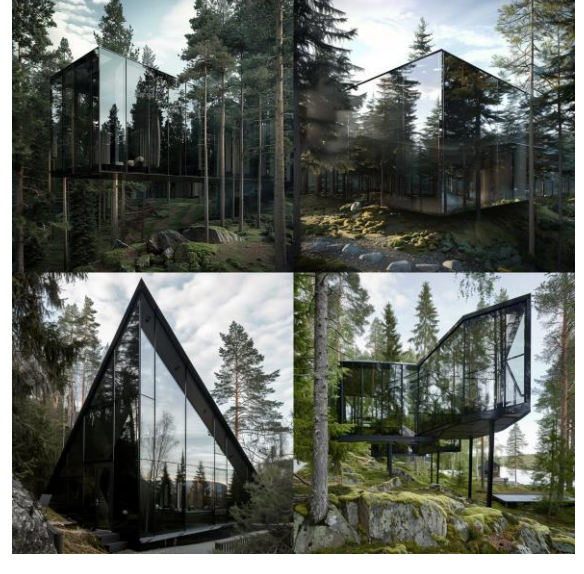

--s 0

--s 250

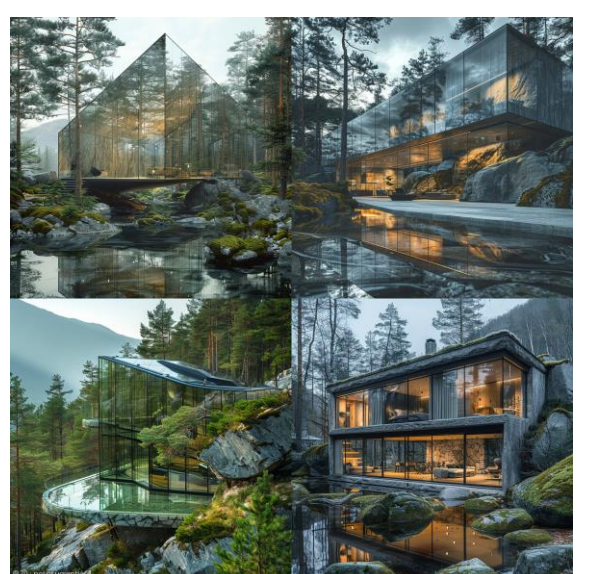

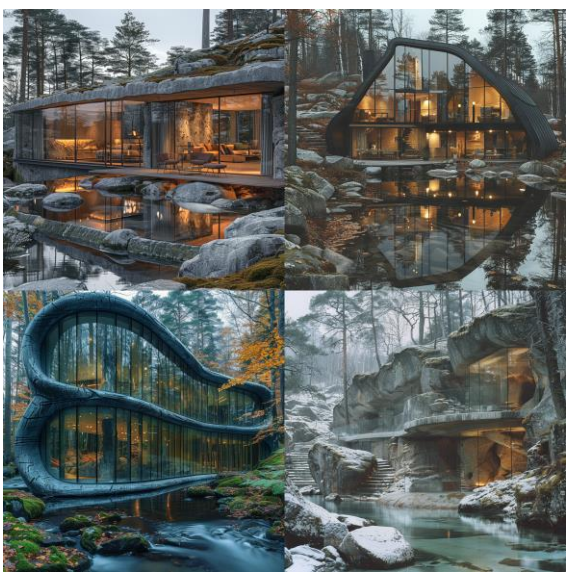

--s 500 --s 1000

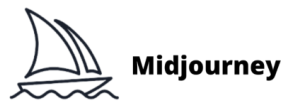

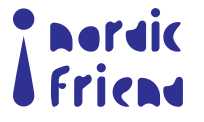

Comparison of different numbers for --c

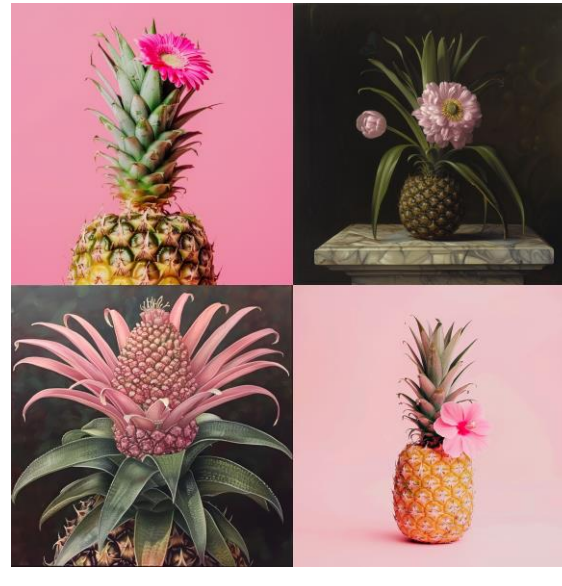

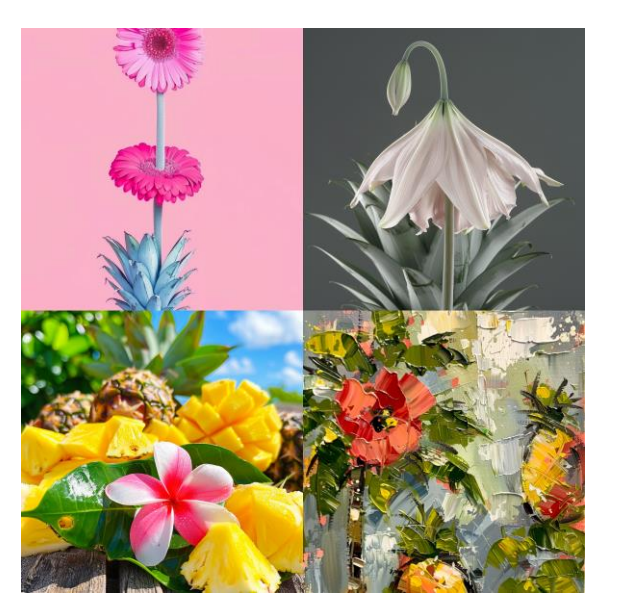

A pink flower on a pineapple

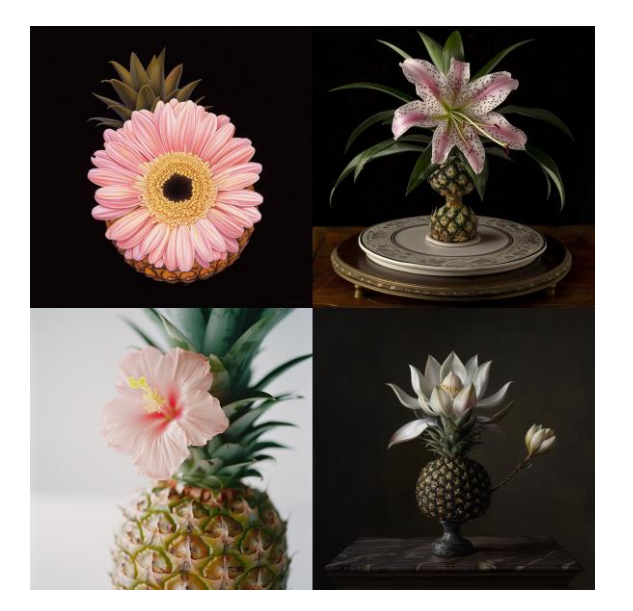

 $-c$  25  $-c$  50

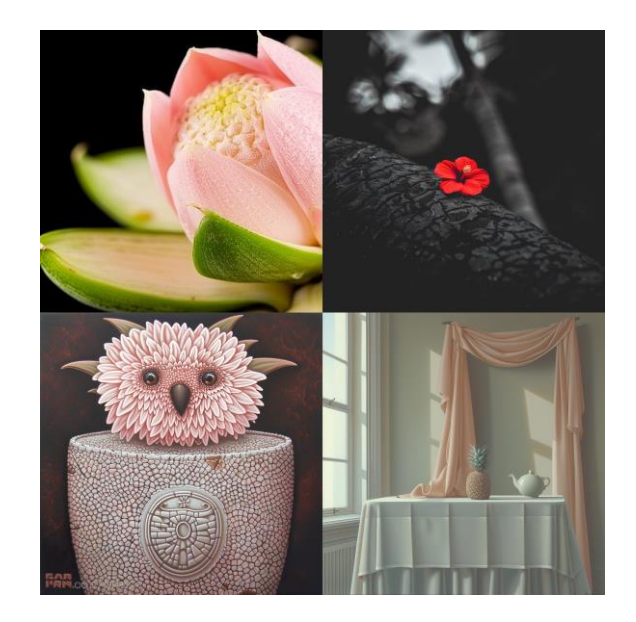

 $\frac{\sqrt{2}}{2}$ 

Midjourney

--c 75 --c 100

## Comparison of images generated by DALL-E and Midjourney

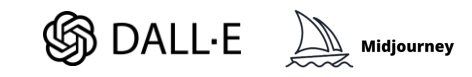

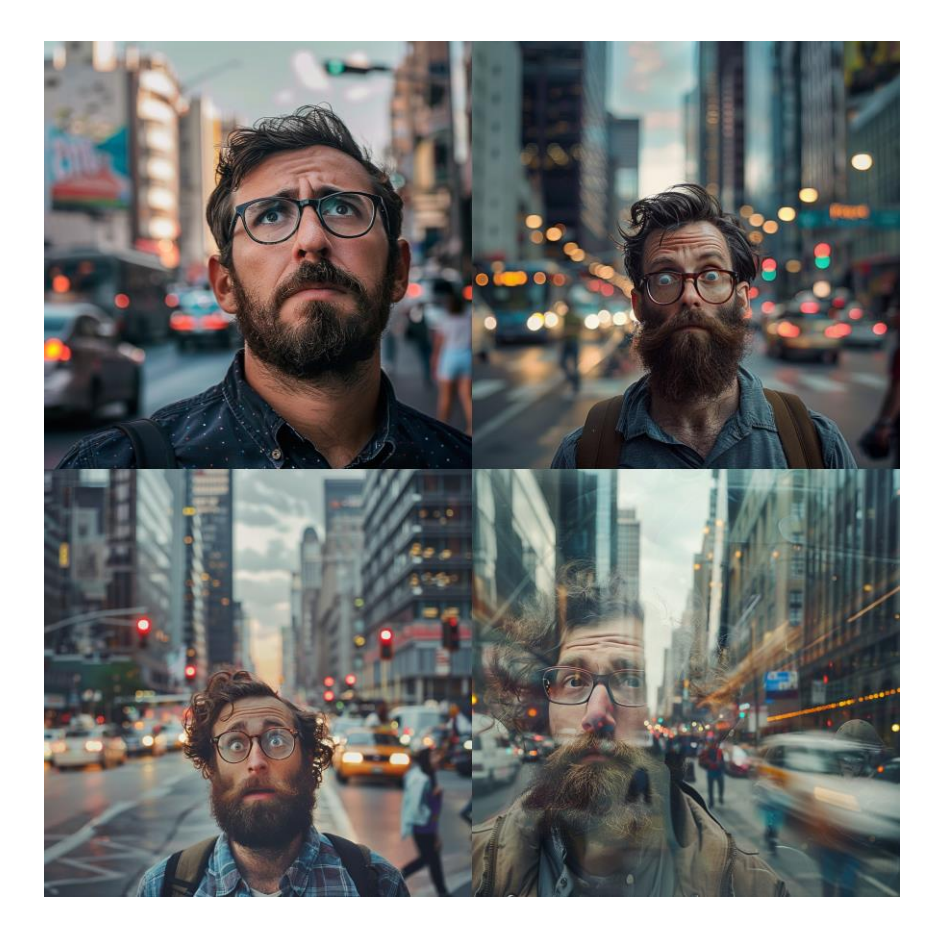

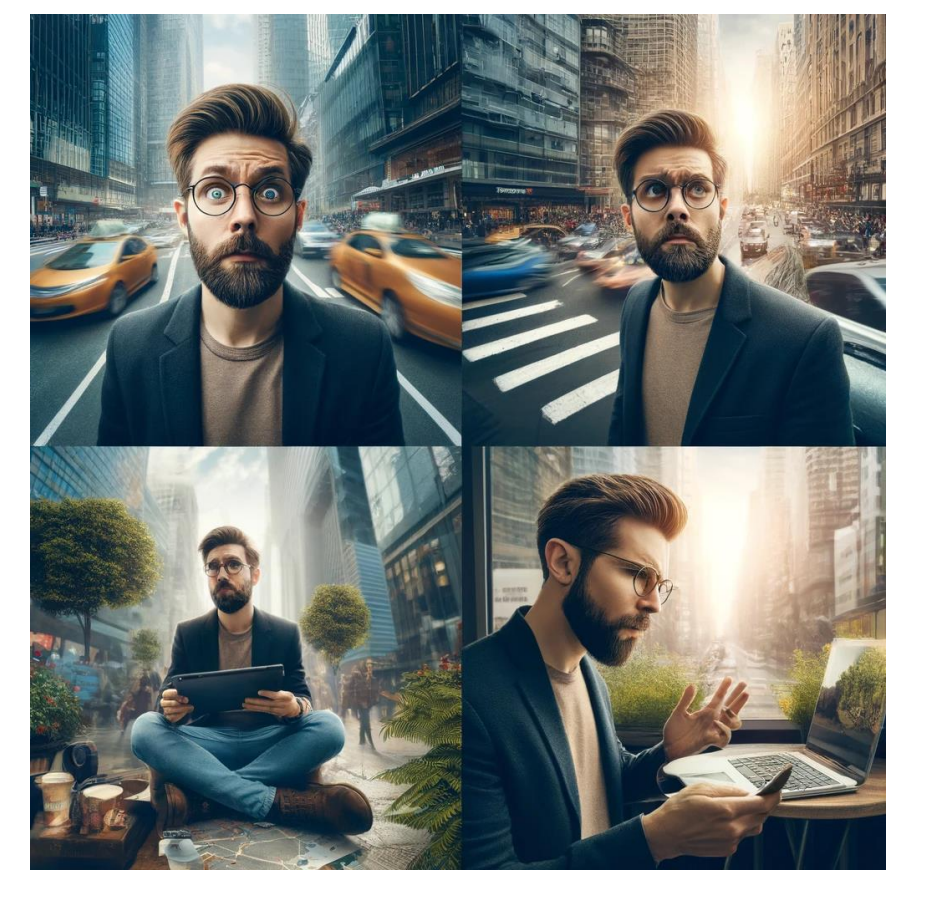

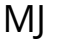

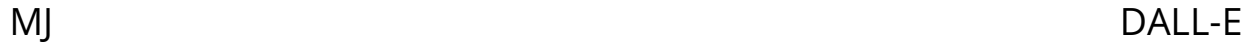

Photo of a man with a beard and glassed, looking confused, with a cityscape behind him, cars passing by and people wa

# Comparison of images generated by DALL-E and Midjourney

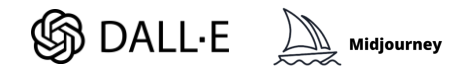

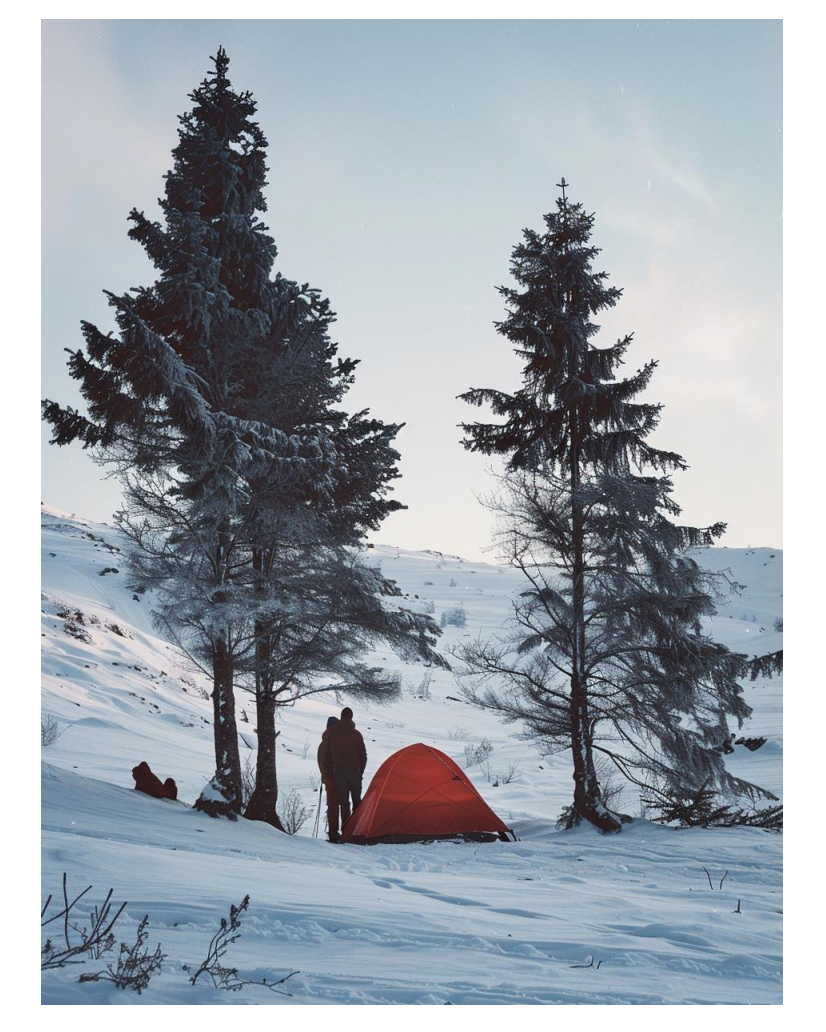

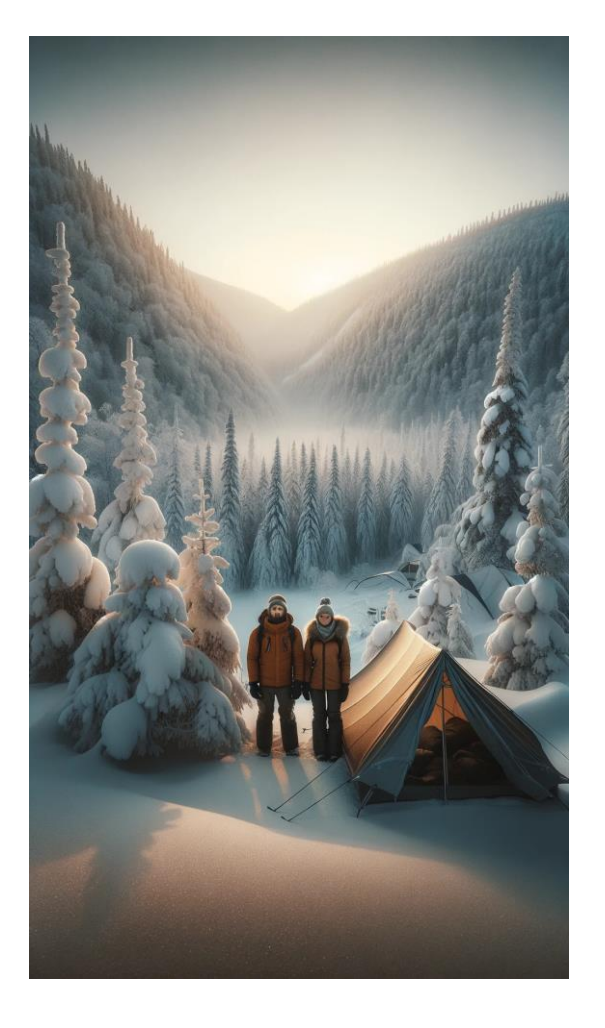

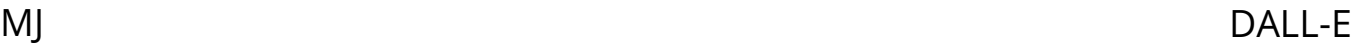

Realistic photo of a snowy landscape in Norway, with trees, a man and a woman standing in front of a tent

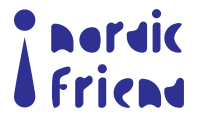

## Images generated by DALL-E and Midjourney

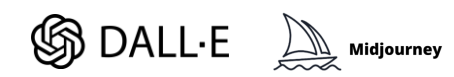

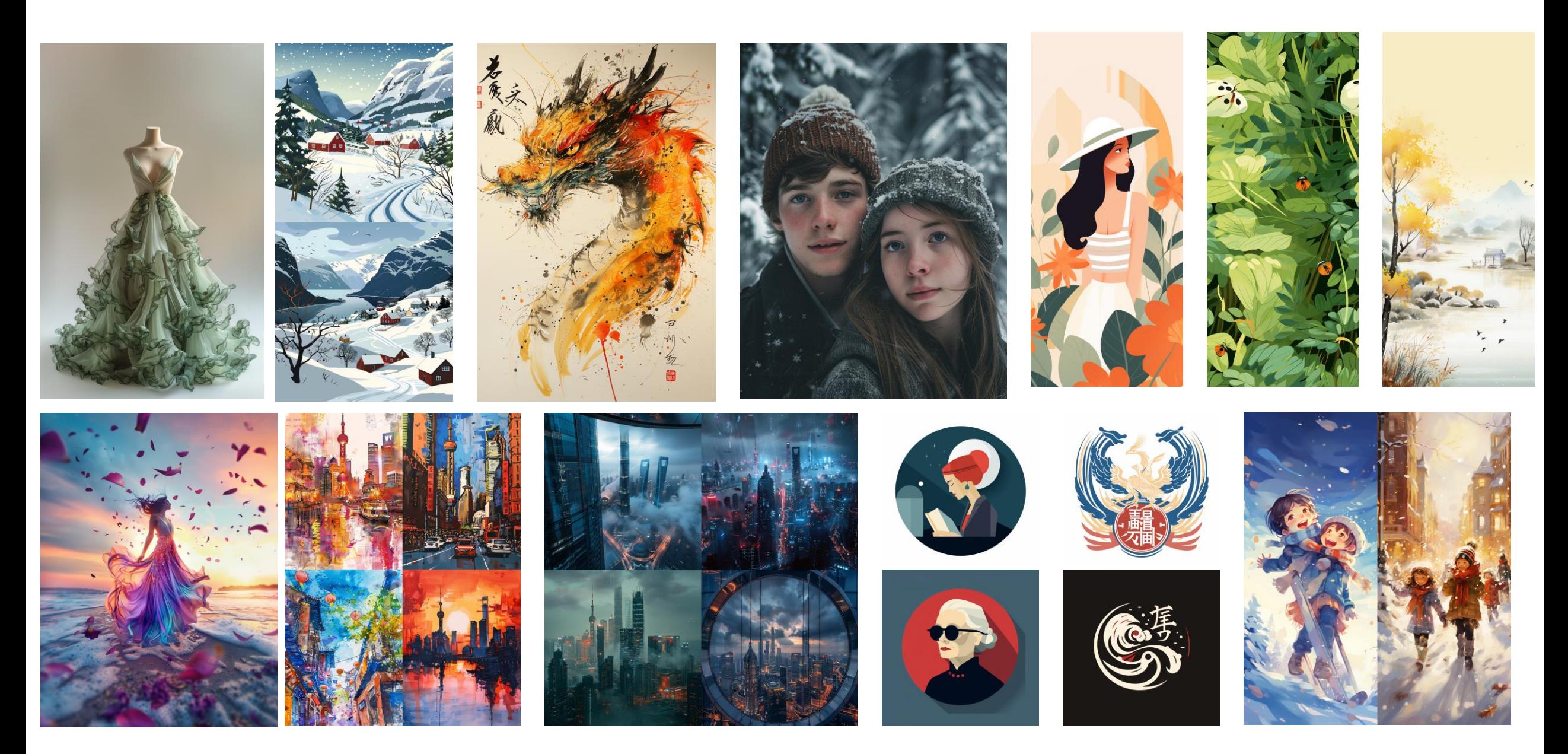

# Photoshop generative expand

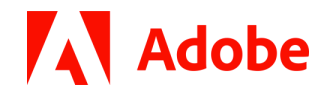

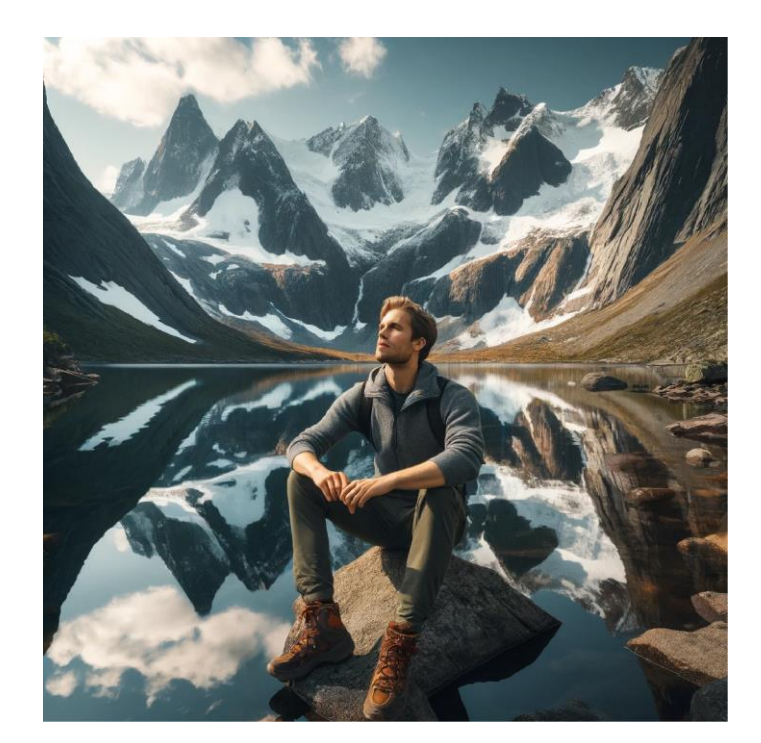

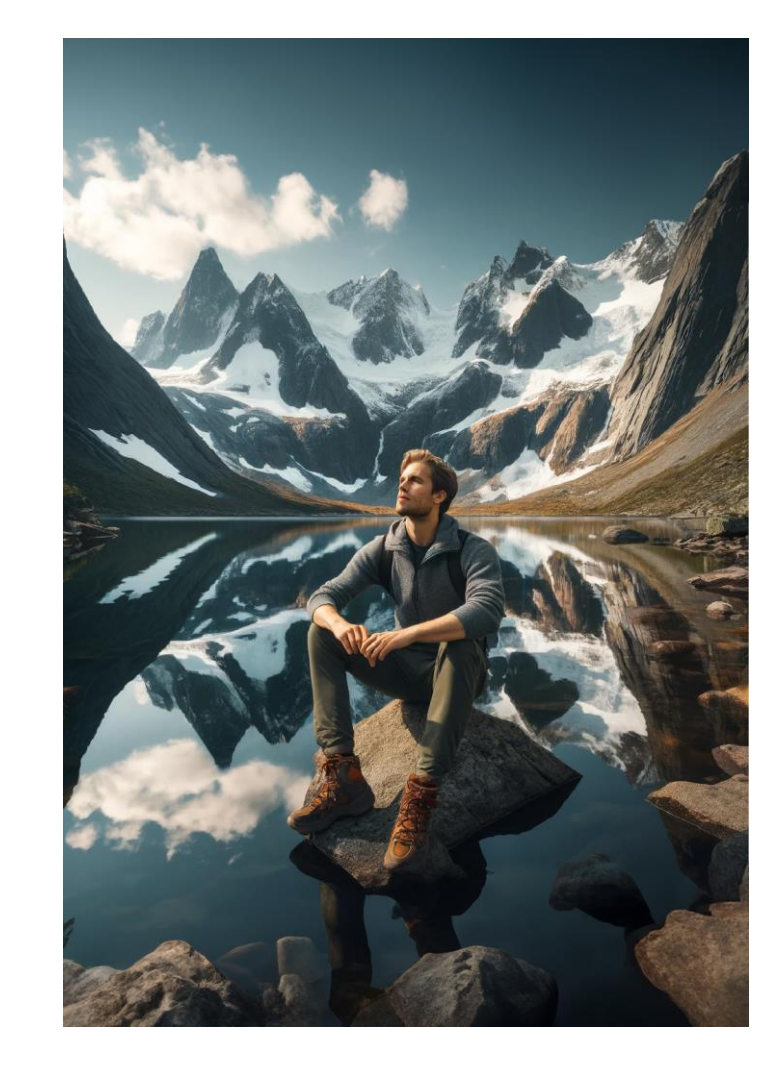

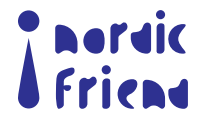

# Photoshop generative fill

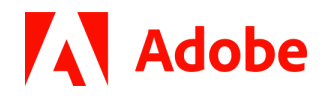

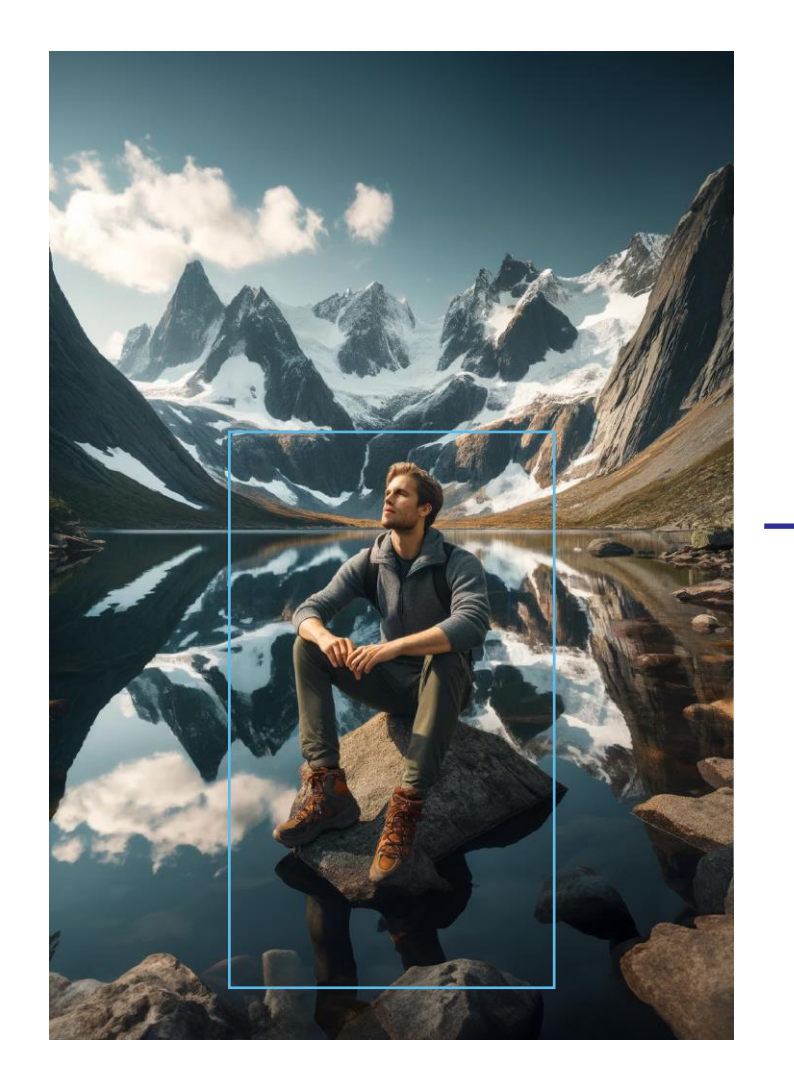

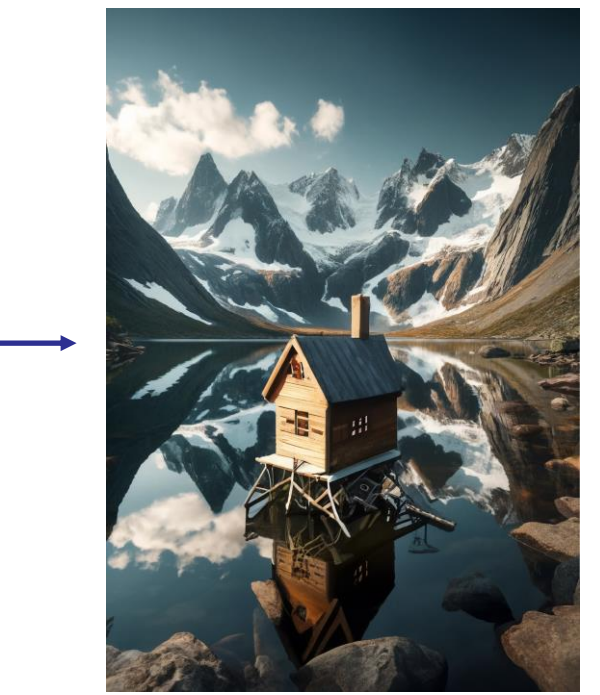

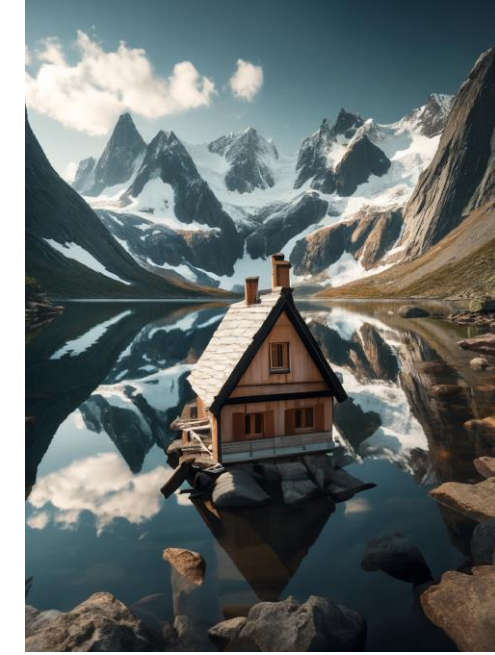

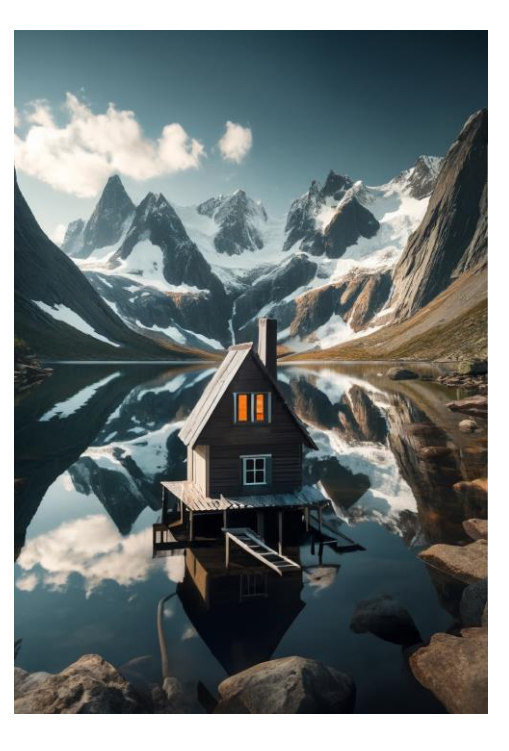

Wooden house

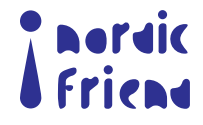

# Photoshop generative fill

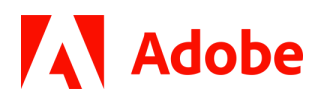

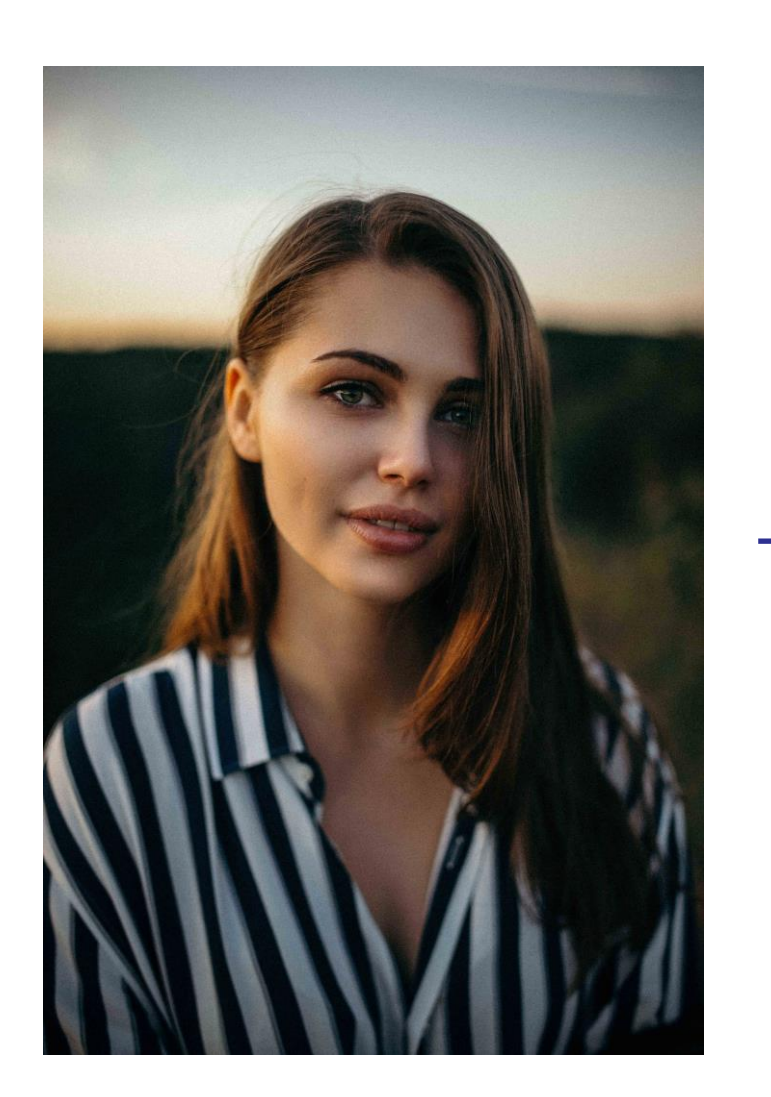

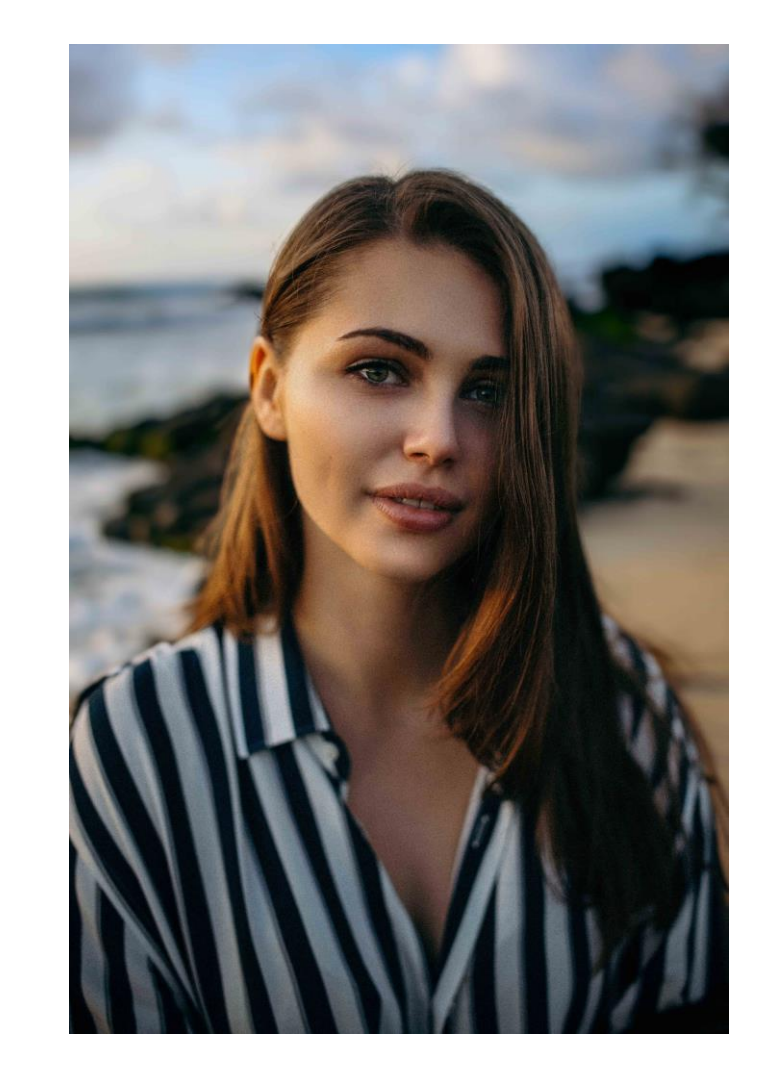

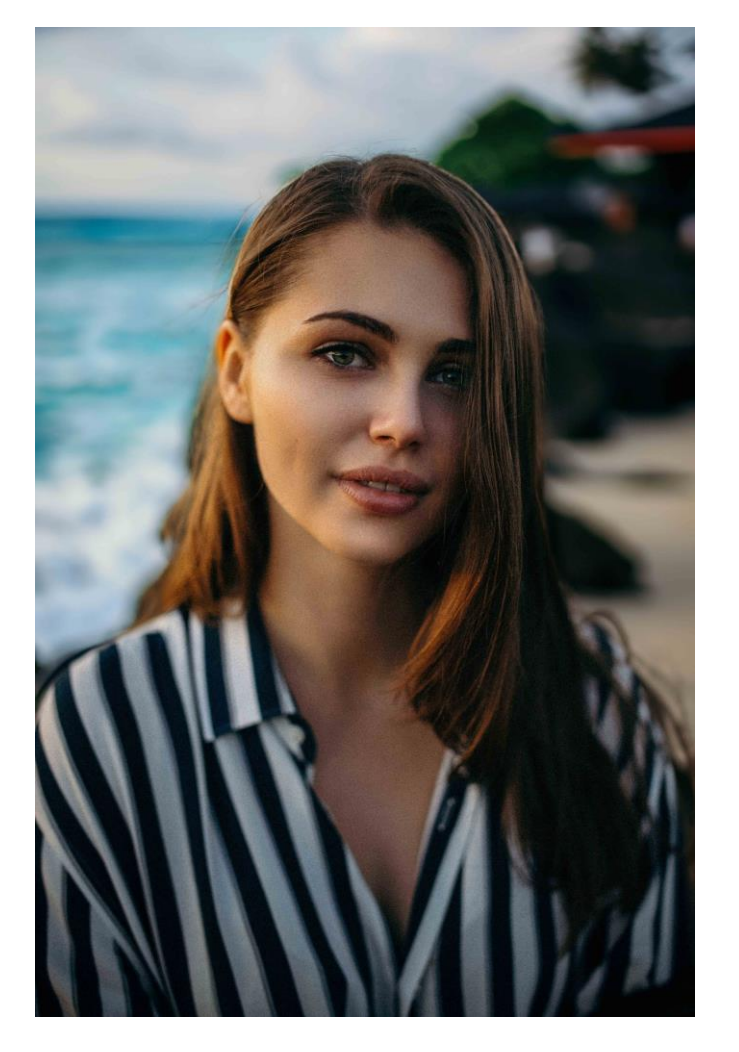

Sunny beach

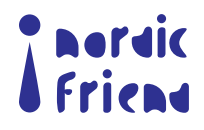

## Photoshop generative fill

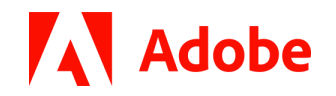

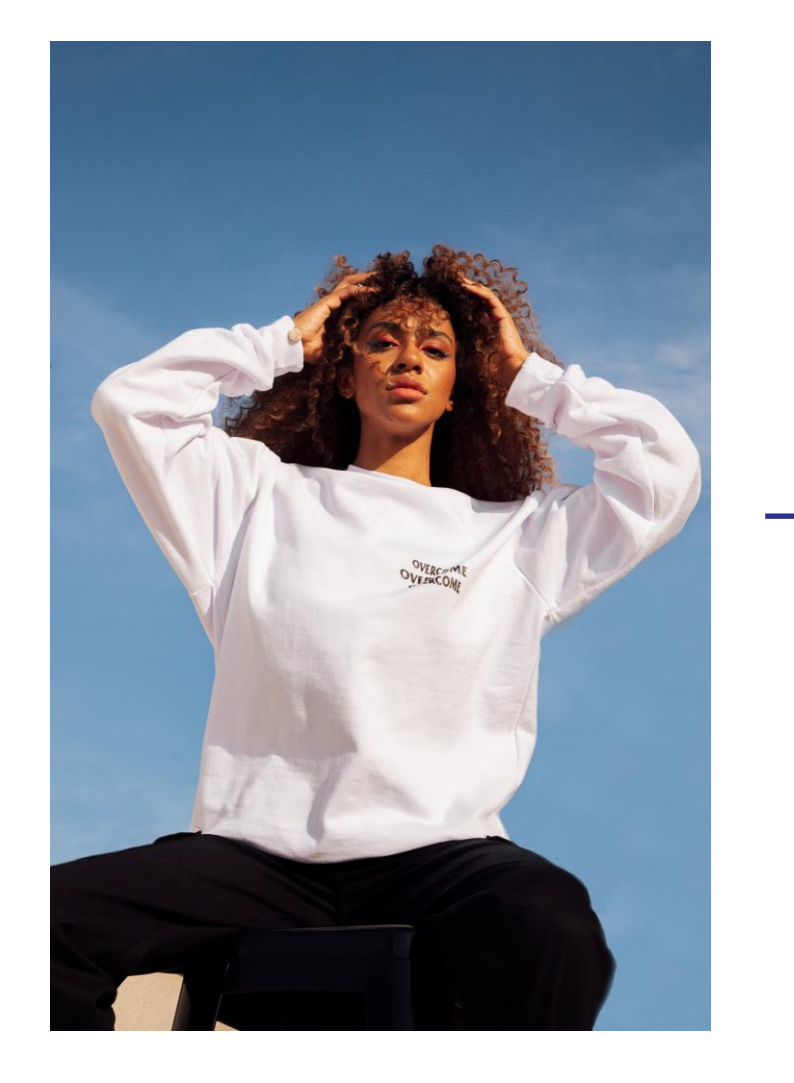

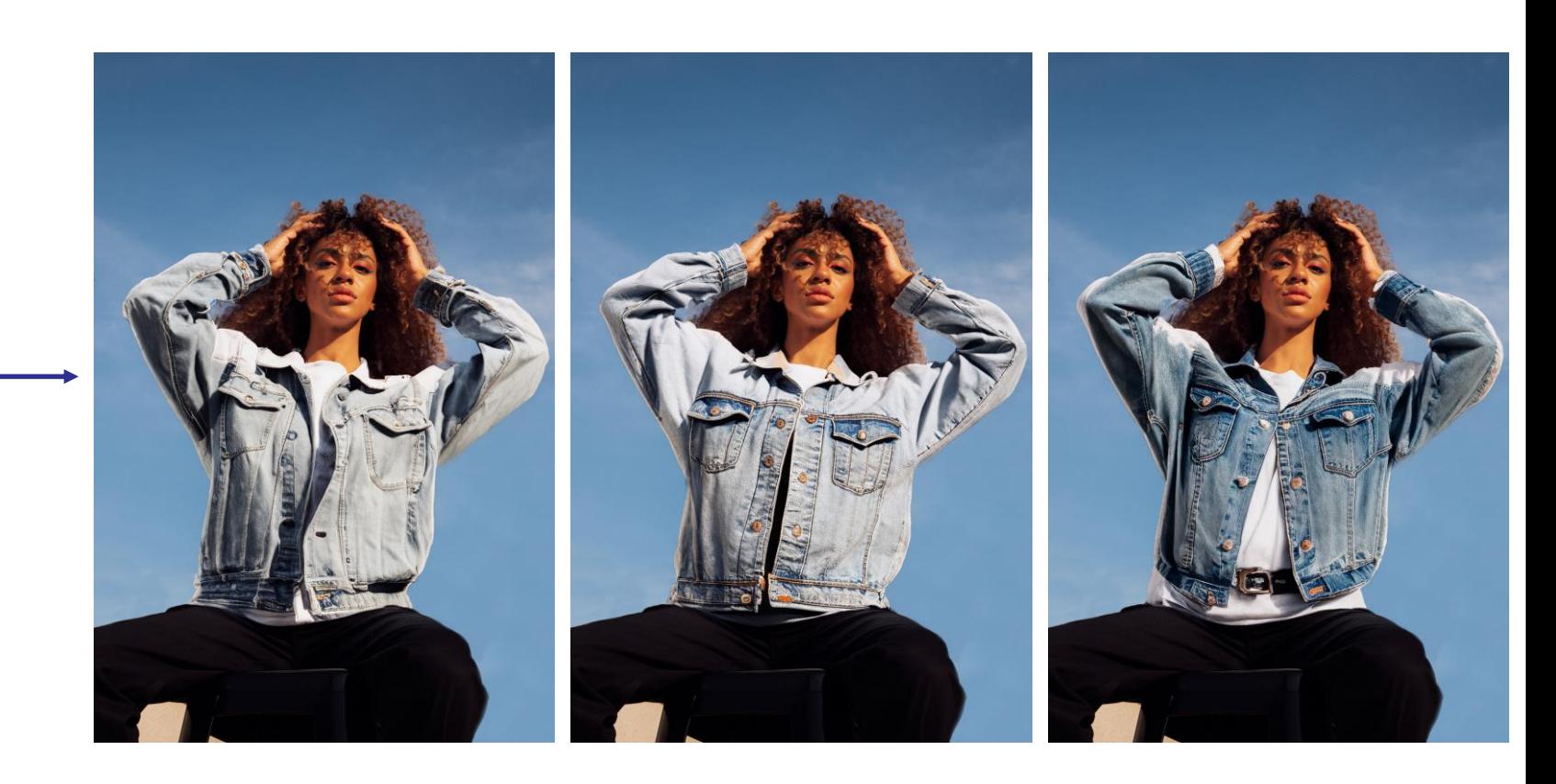

Jean jacket

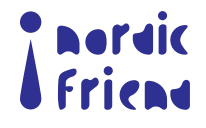

#### Assets needed in Huiwa

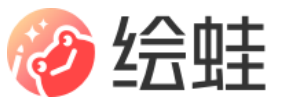

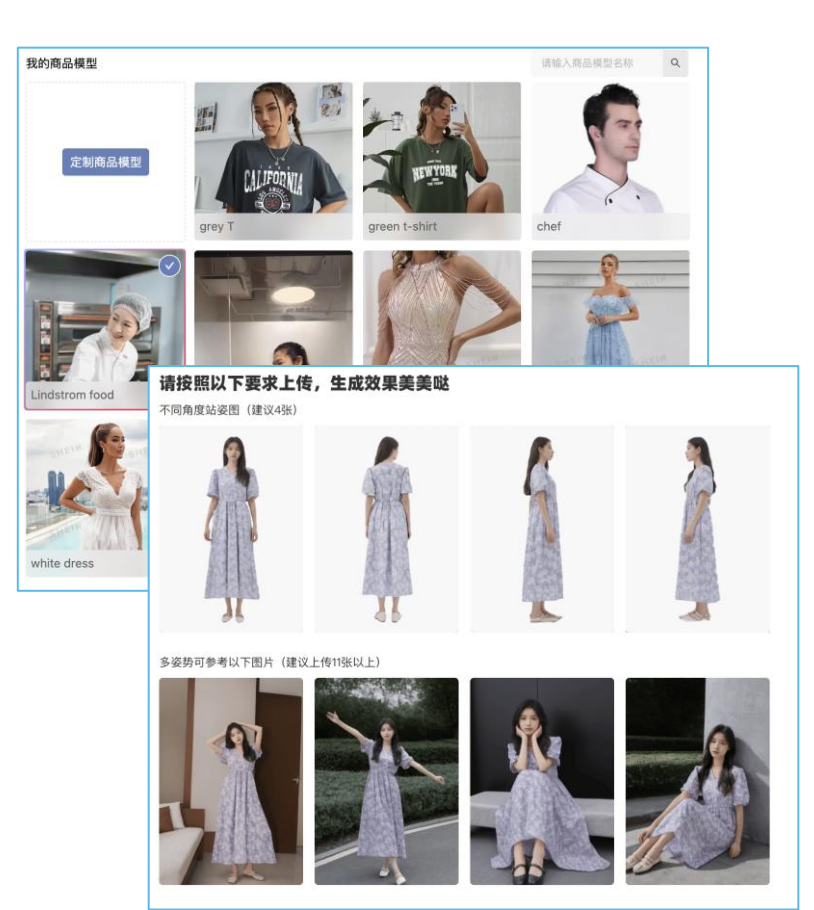

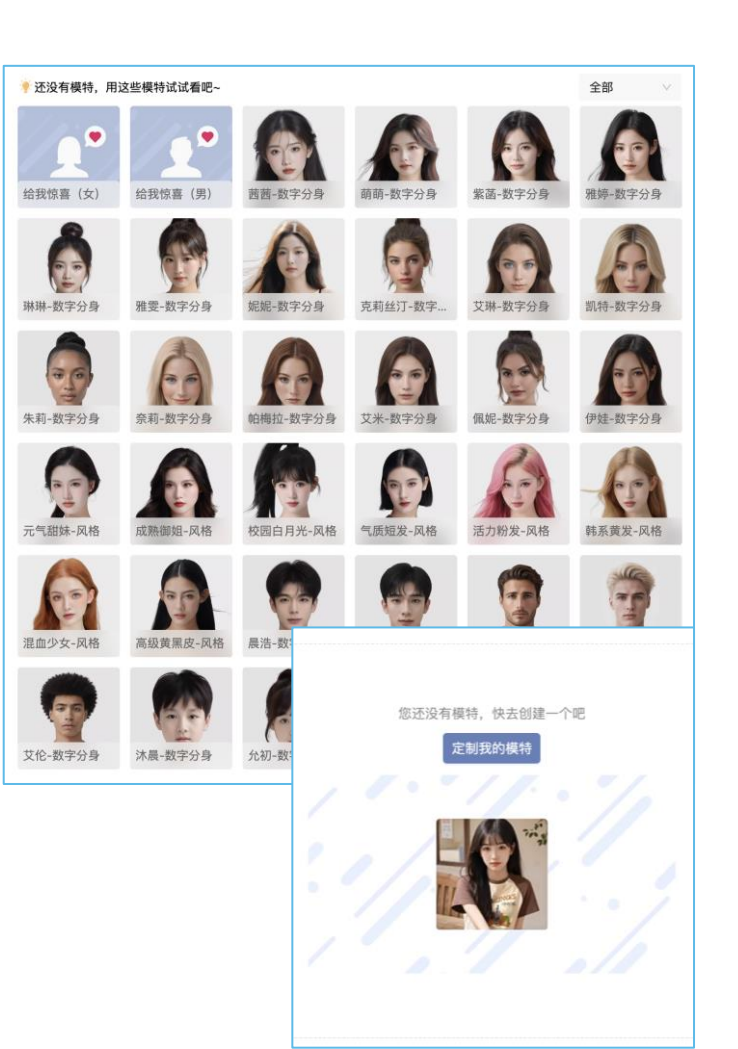

#### **Products Model Reference image**

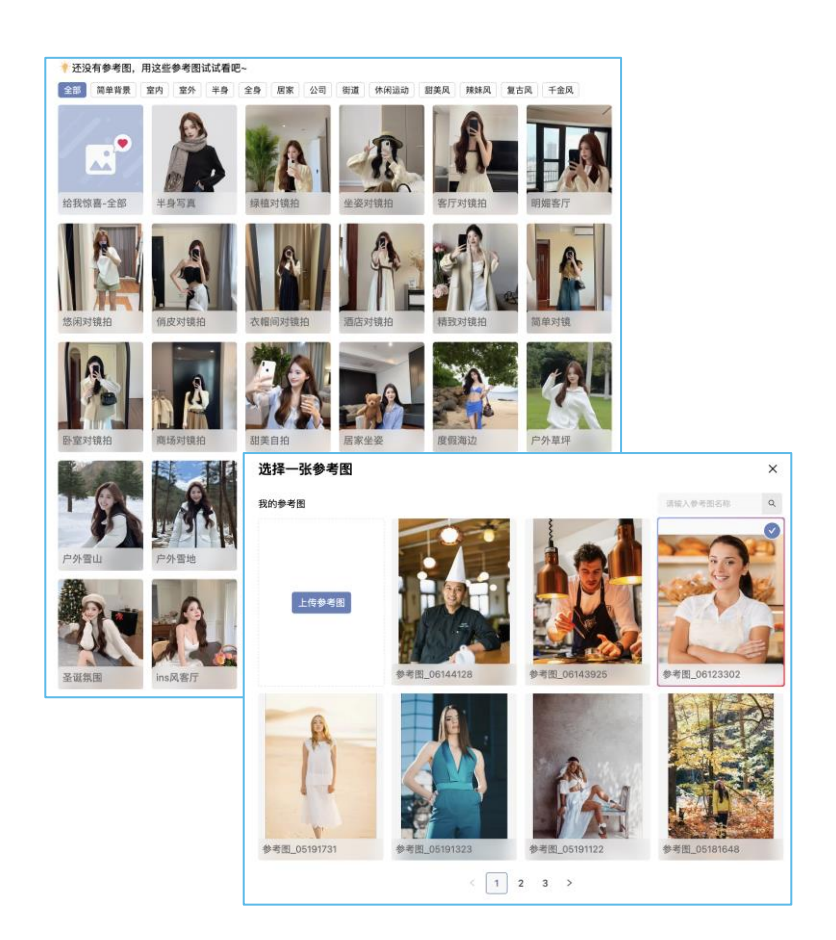

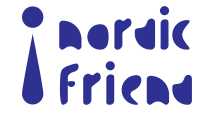

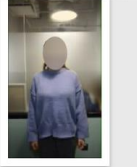

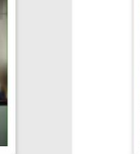

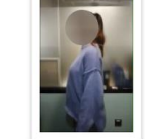

17351709629637\_.pic\_hd.jpg

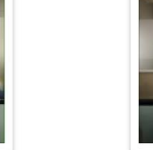

17331709629635\_.pic\_hd.jpg

17321709629634\_.pic\_hd.jpg

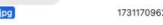

17311709629633\_.pic\_hd.jpg

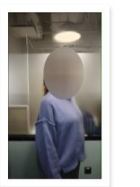

.<br>7341709629636\_.pic\_hd.jpg

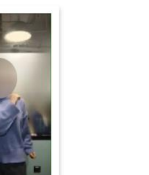

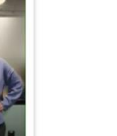

17371709629638\_.pic\_hd.jpg

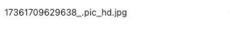

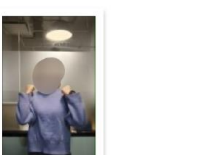

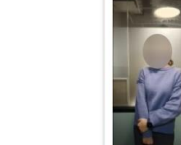

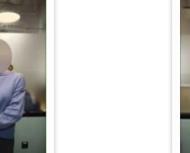

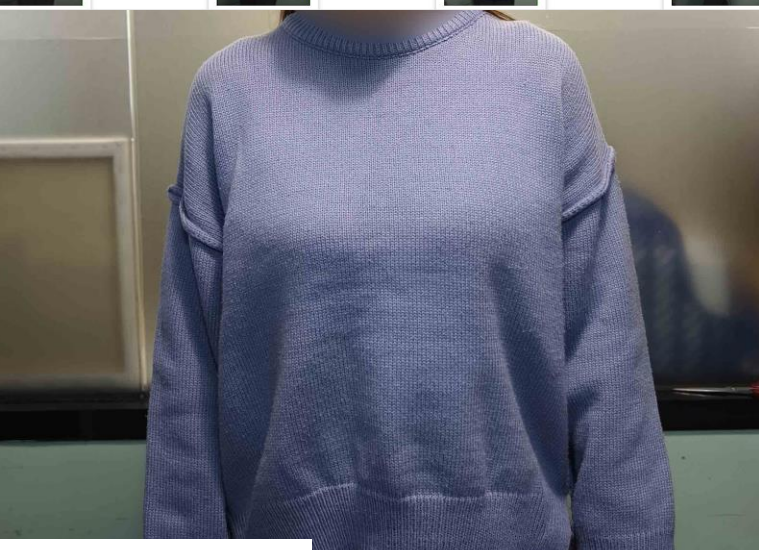

Upload multiple images with different angles to create the model

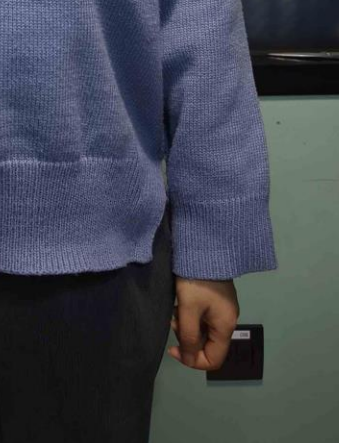

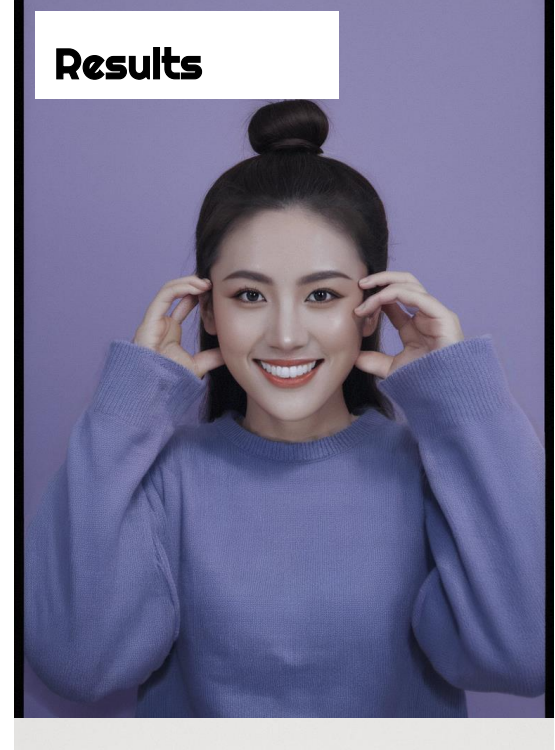

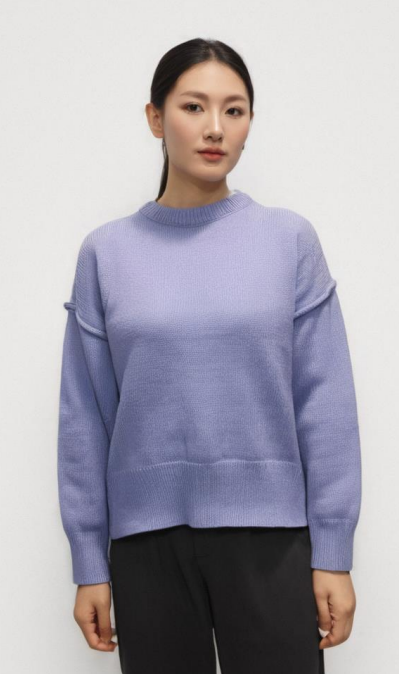

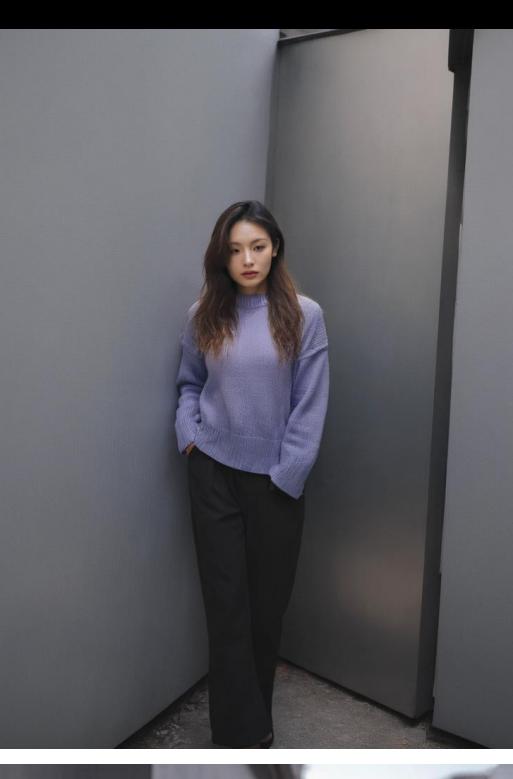

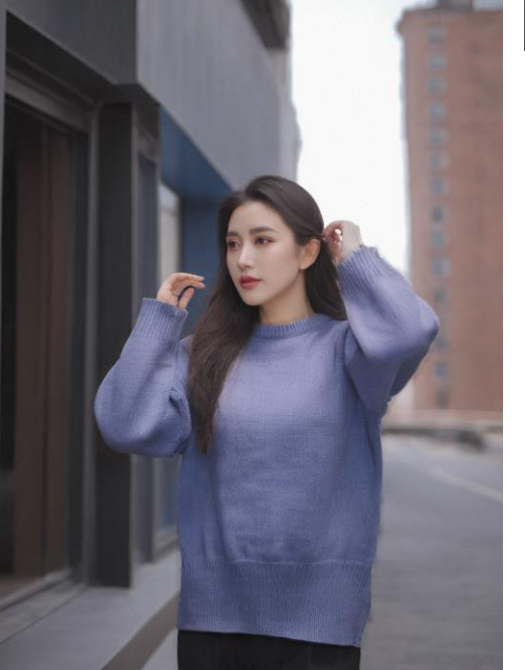

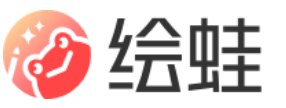

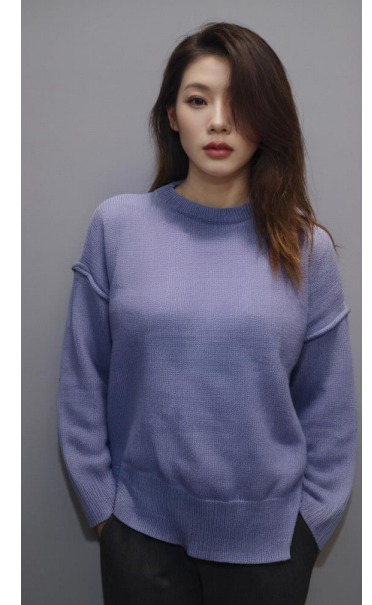

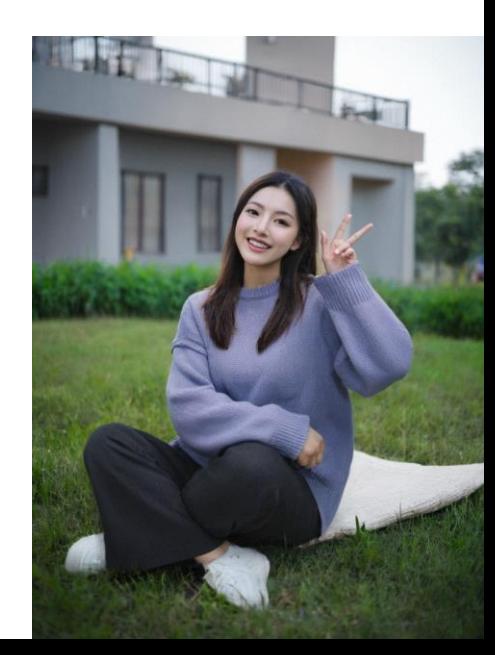

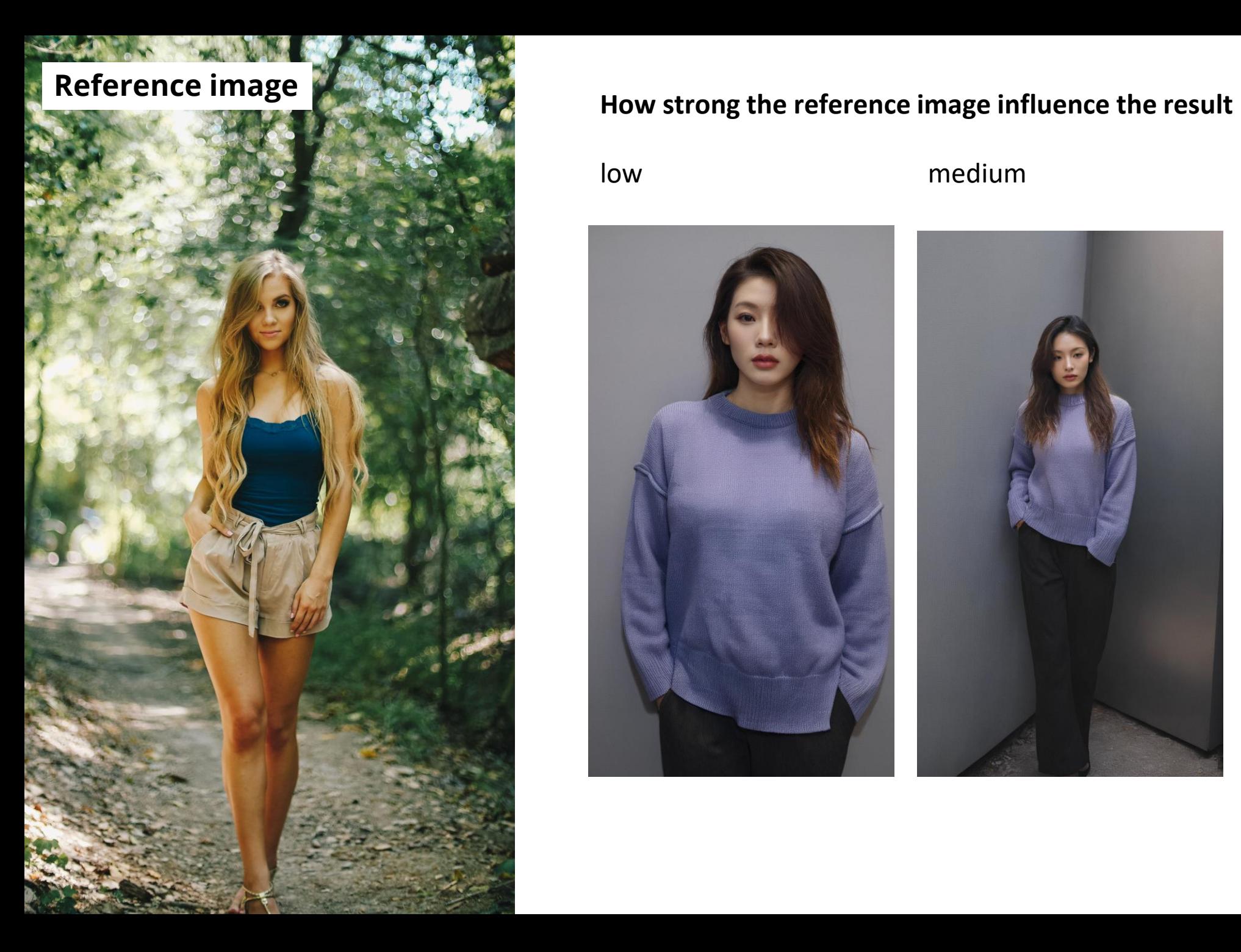

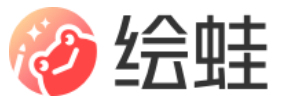

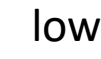

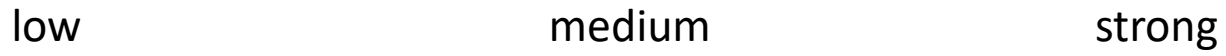

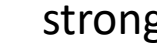

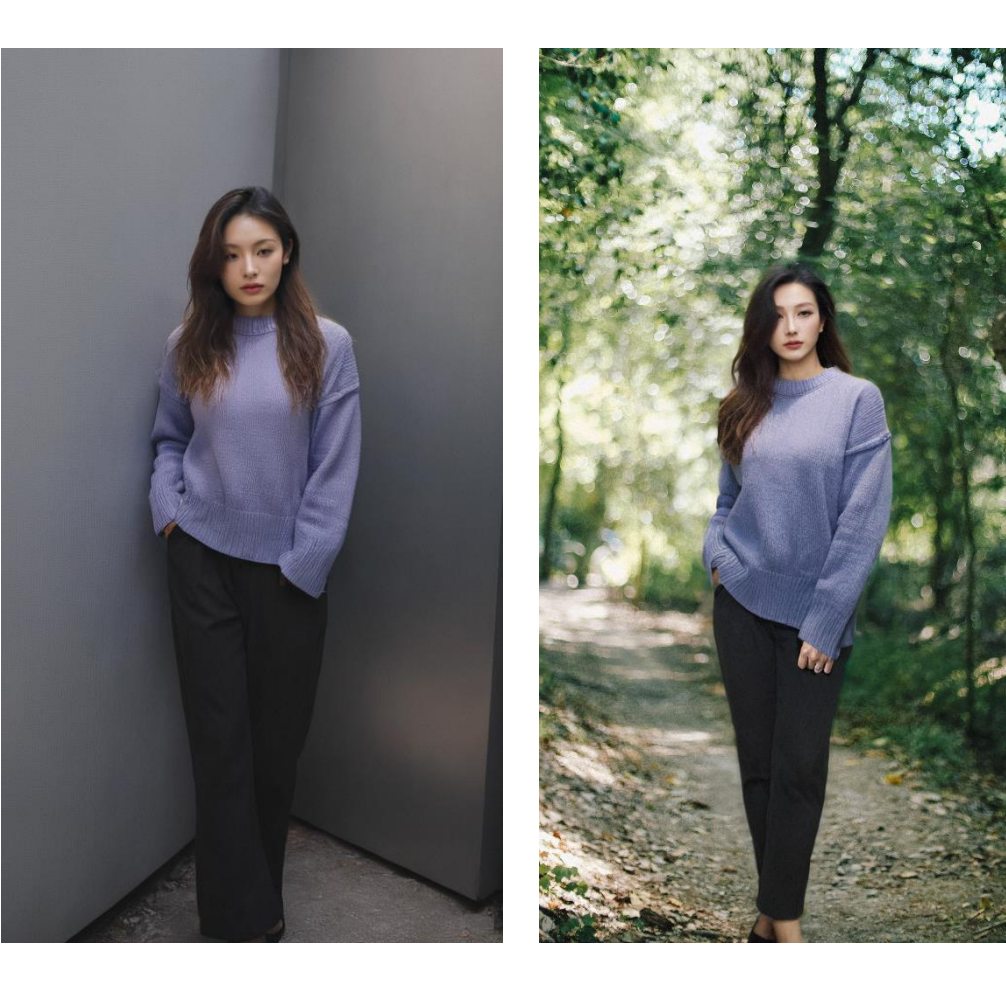

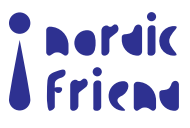

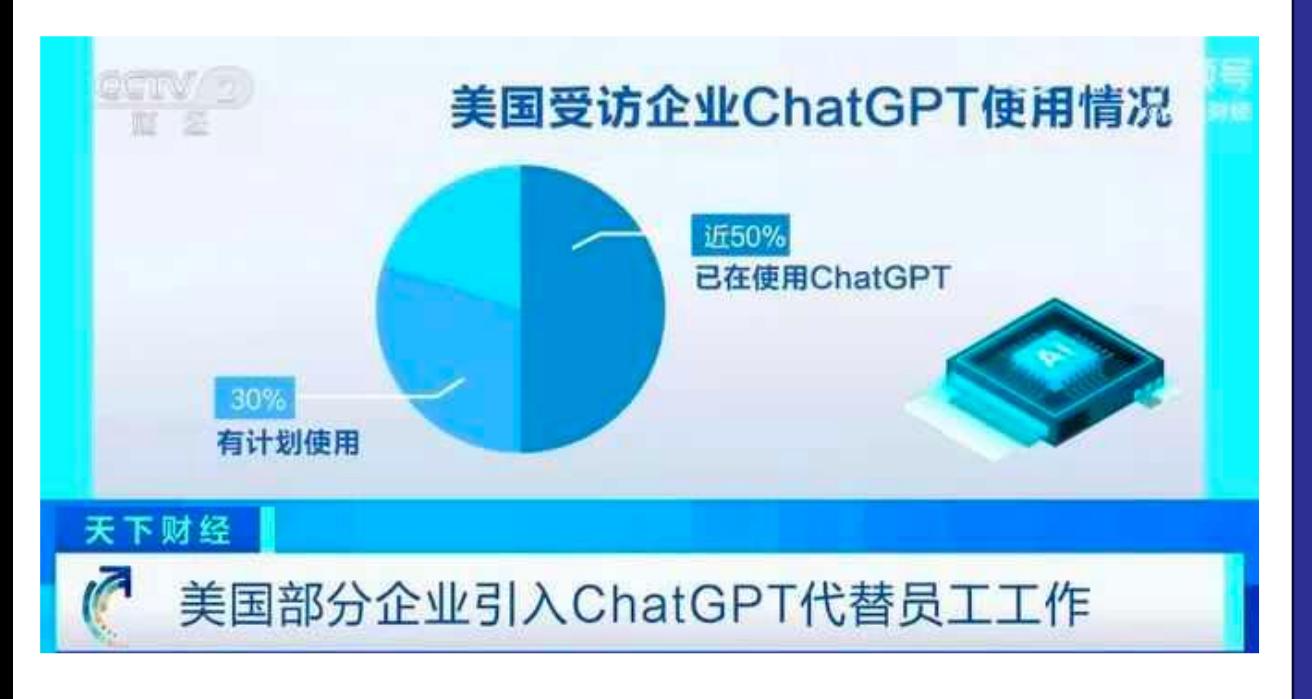

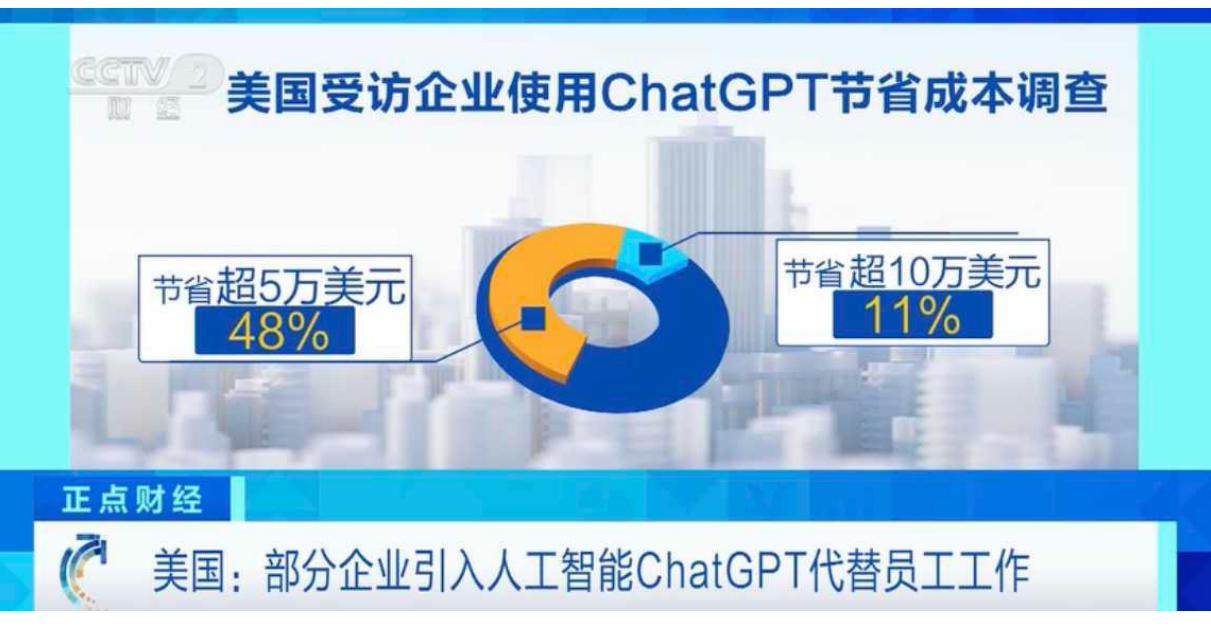

**AI will not** replace you. A person who's **using AI will** replace you.

# -ChatGPT

"…How could we create so much, so fast, so well?

In fewer than 4,000 days, we have encoded half a trillion versions of our collective story and put them in front of 1 billion people, or one-sixth of the world's population. That remarkable achievement was not in anyone's 10-year plan….

Why aren't we more amazed by this fullness? Kings of old would have gone to war to win such abilities. Only small children would have dreamed such a magic window could be real…"

Wired editor, Kevin Kelly, views the massive growth of the Web over the past years. 2005

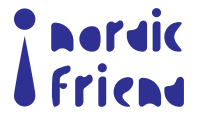

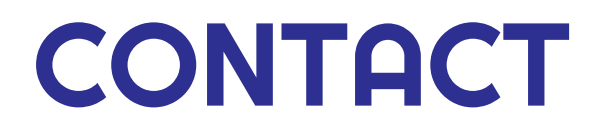

#### **RIXIN JIANG**

[https://www.linkedin.com/in/rixinjiang/](mailto:rixin@nordicfriend.net)

[rixin@nordicfriend.net](mailto:rixin@nordicfriend.net)

*[www.nordicfriend.net](http://www.nordicfriend.net/)*

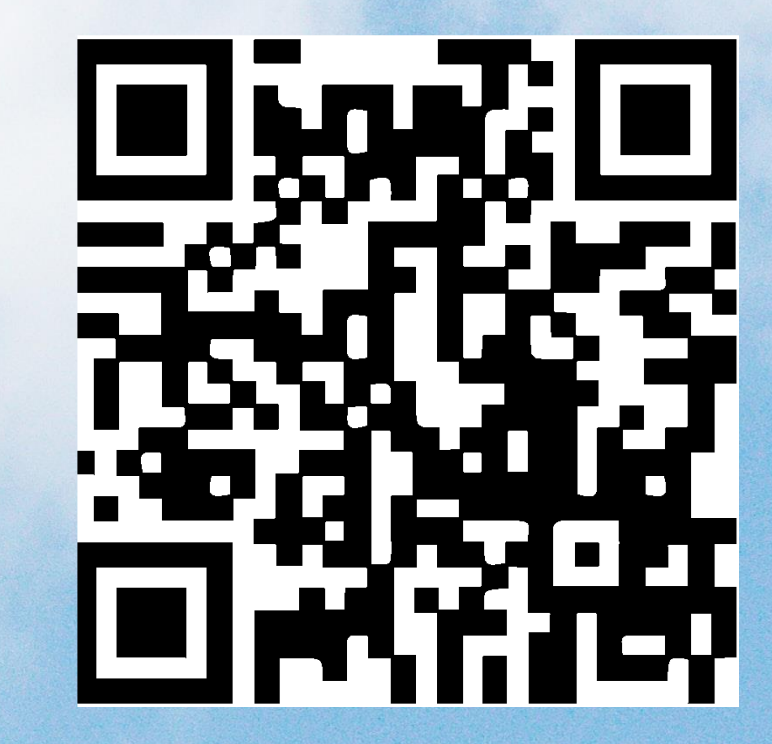

# Join our AIGC Chatgroup!

群聊: AIGC Group- HNBA

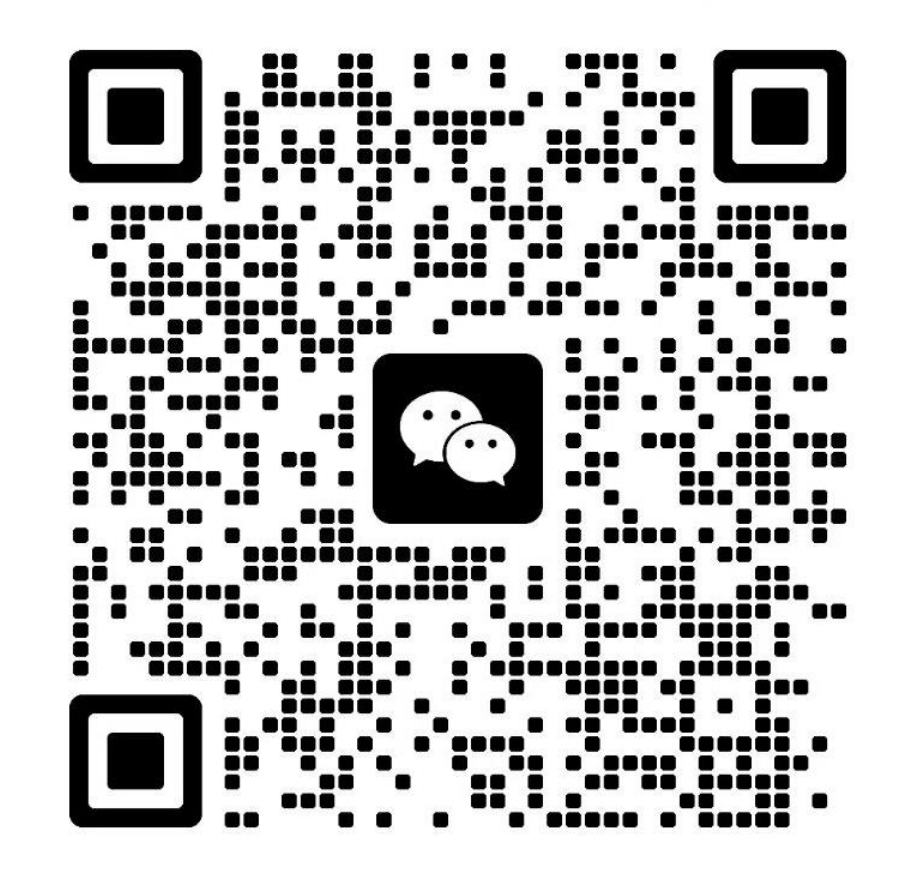

**Nordic**